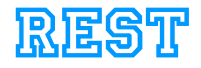

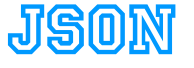

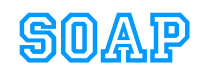

# **API Development**

**HTTPS** 

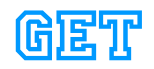

**POST** 

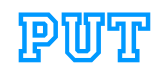

### **Rob Richards php|tek 2012 http://xri.net/=rob.richards**

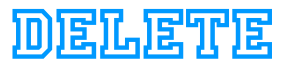

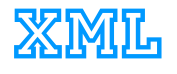

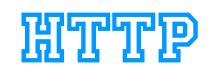

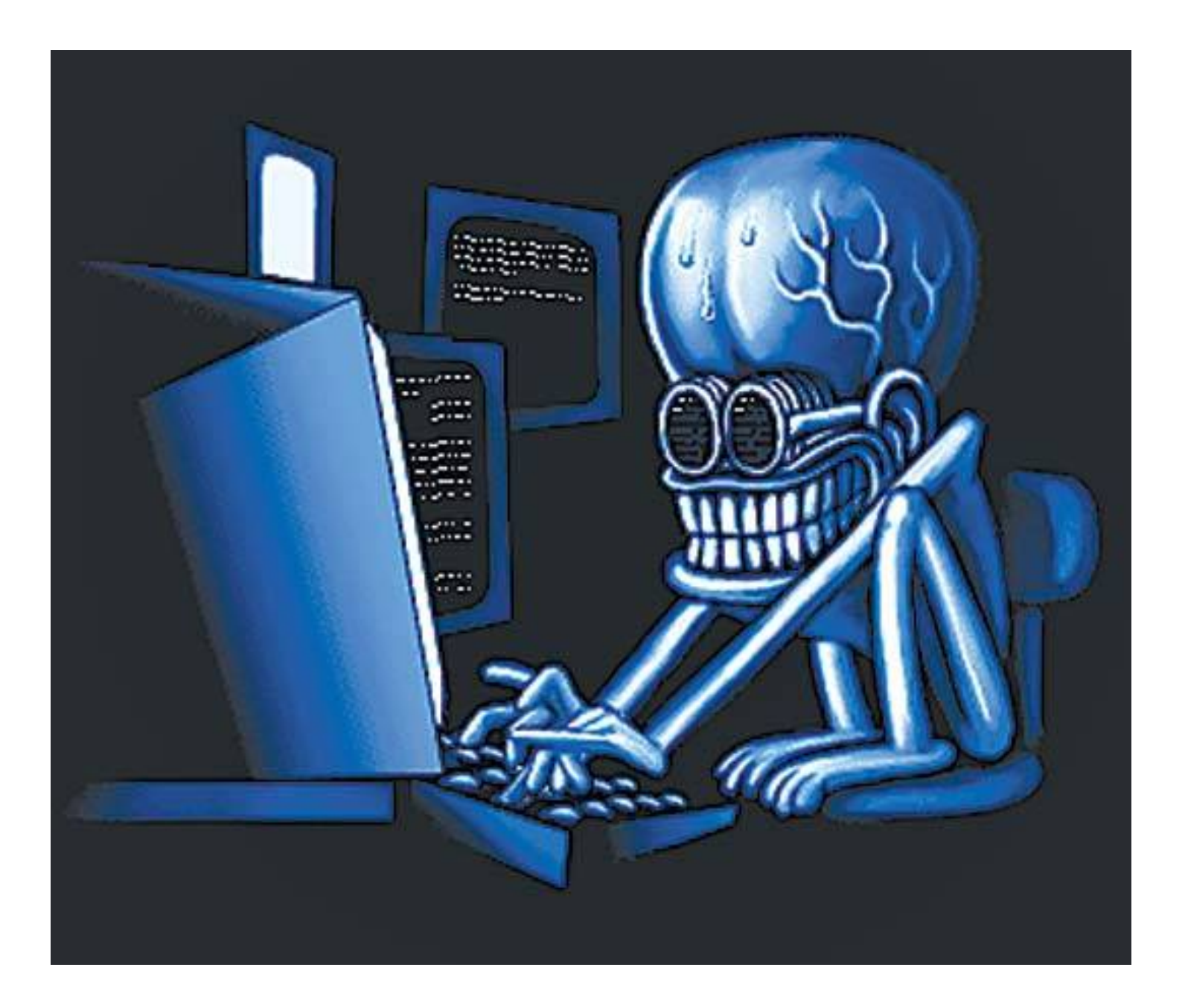

### **API Development Pipedreams**

# **Teamwork**

### Successful APIs Involve The Entire Organization

- Define the API
- Design for Scale
- Design for Failures
- Design with Standards
- Design for the Future

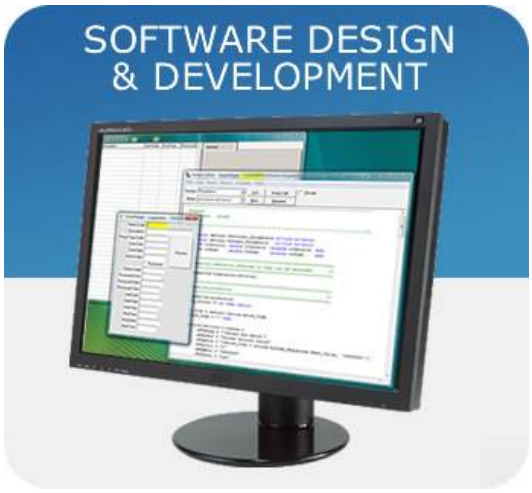

## **User API**

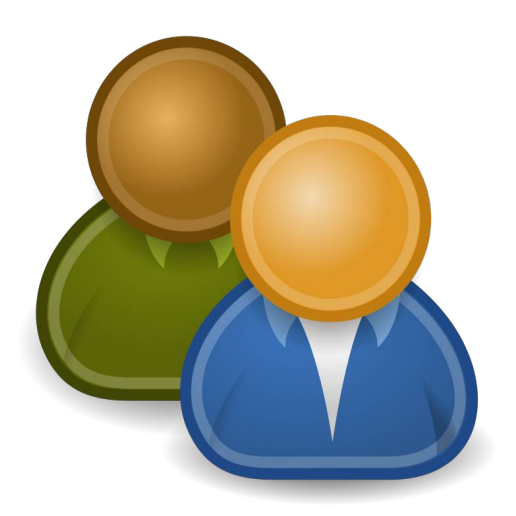

### Manage system users

- Ability to search by first, last or ID
- Ability to add, update and remove users

# But it's just a URL...

/user.php

/service.php

/user/search.php /user/delete.php /user/update.php /user/create.php

/user/

/service

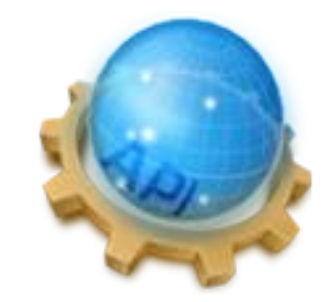

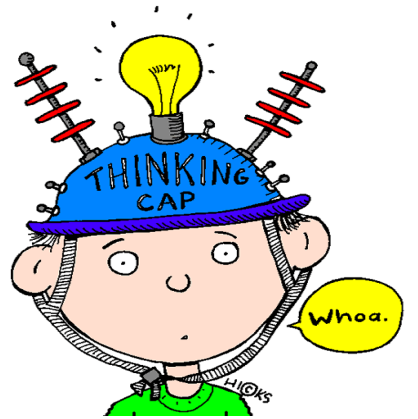

### **REST SOAP RPC SOAP** Pick Your Poison $\blacksquare$  REST(71%)  $SOAP(18%)$ **REST** JavaScript (6%)  $\blacksquare$  XML-RPC(3%)

# RESTful

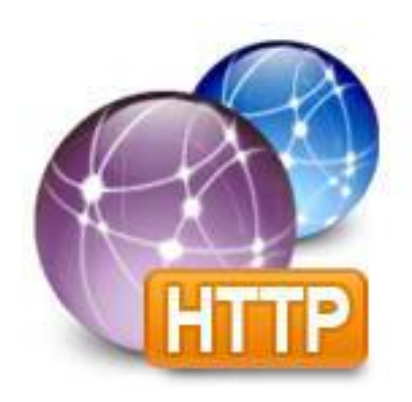

- Data oriented
	- CRUD
- Simple
	- Based on simple HTTP and URI standards
	- Easy to consume
- Flexible
	- Allows any type of data format
- Performance
	- Calls can be much faster
	- Easier to scale
	- Browser firendy and cacheable

# RPC

- Operation (procedural) oriented
	- Natural to the developer
- Tools
	- Faster Development
	- Test suites
- Contractual
- Standard formats

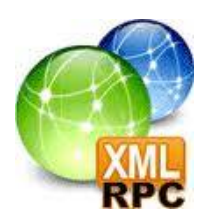

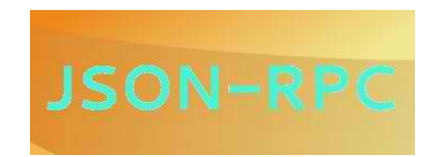

## JSON-RPC Example

```
Request
$response = $client->subtract(23, 42);
{
   "jsonrpc": "2.0",
   "method": "subtract",
   "params": {
      "subtrahend": 23,
      "minuend": 42
 },
   "id": 3
}
```

```
Response
{
   "jsonrpc": "2.0",
   "result": 19,
   "id": 3
}
```
# SOAP

- Message oriented
	- Contractual
	- More tools

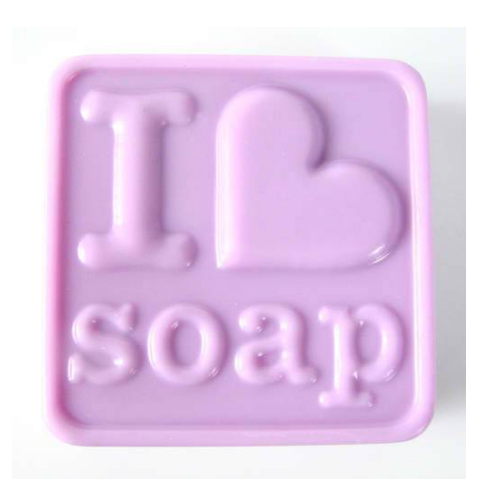

- Security and Identity standards
- Provides end to end reliability
- ACID capabilities for atomic operations
- Standard formats

#### <?xml version="1.0" encoding="UTF-8"?>

<soap:Envelope xmlns:soap="http://schemas.xmlsoap.org/soap/envelope/" xmlns:mi="http://www.Monson-Haefel.com/jwsbook/message-id" xmlns:proc="http://www.Monson-Haefel.com/jwsbook/processed-by">

 <soap:Header><!-- Header blocks go here --></soap:Header> <soap:Body>

 <po:purchaseOrder orderDate="2003-09-22" xmlns:po="http://www.Monson-Haefel.com/jwsbook/PO">

 <po:accountName>Amazon.com</po:accountName> <po:accountNumber>923</po:accountNumber>

```
 ...
    <po:book>
     <po:title>J2EE Web Services</po:title>
     <po:quantity>300</po:quantity>
     <po:wholesale-price>24.99</po:wholesale-price>
    </po:book>
   </po:purchaseOrder>
  </soap:Body>
</soap:Envelope>
```
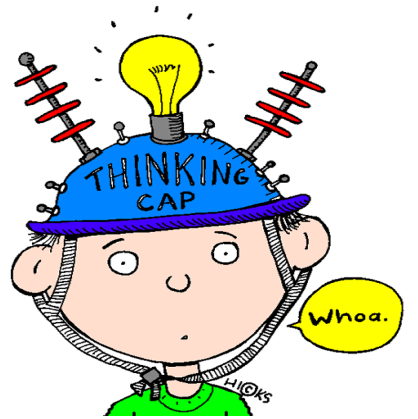

### **REST SOAP RPC SOAP** Pick Your Poison $\blacksquare$  REST(71%)  $SOAP(18%)$ **REST** JavaScript (6%)  $\blacksquare$  XML-RPC(3%)

# But it's just a URL...

/user.php

/service.php

/user/search.php /user/delete.php /user/update.php /user/create.php

/user/

/service

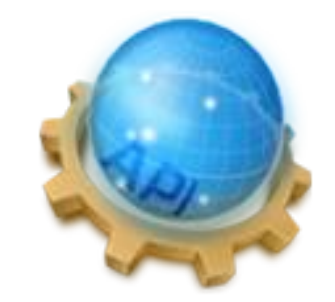

# But it's just a URL...

/user.php

/service.php

/user/search.php /user/delete.php /user/update.php /user/create.php

**/user/**

/service

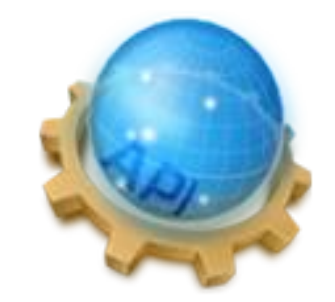

### **Plan for Change**

Current Data Structure

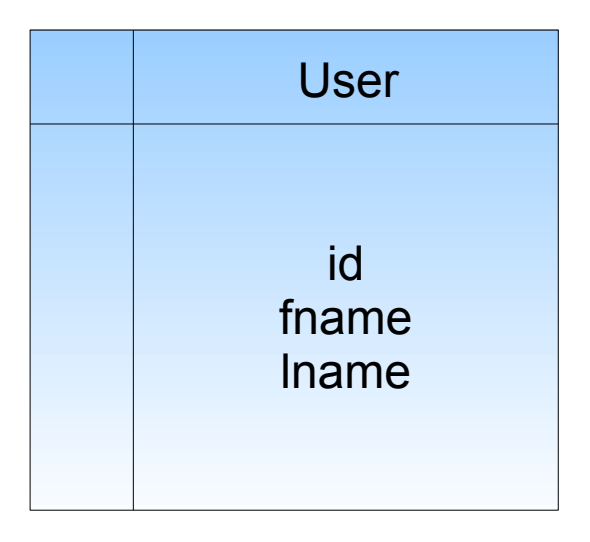

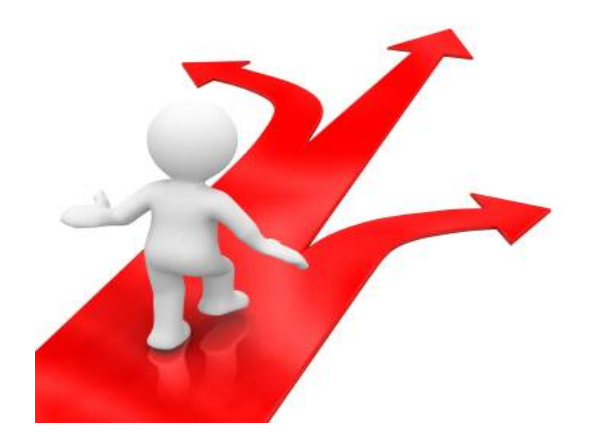

#### Future Data Structure

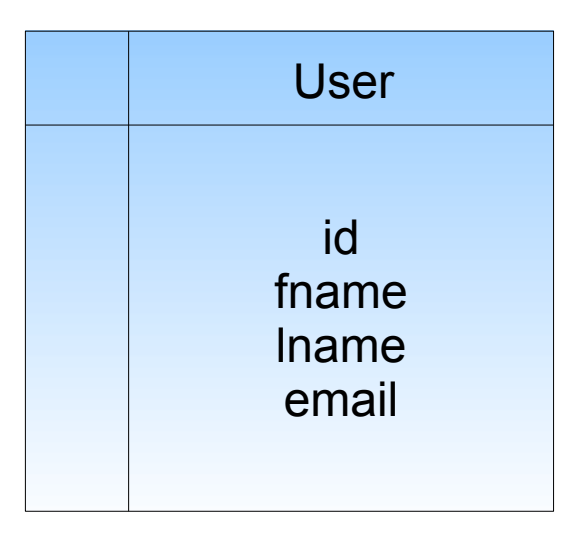

# **Versioning**

 $l$ user $/2v=1$ 

### **V1 => V2 => V3**

/v1/user/

#### GET /user/ HTTP/1.1

Accept: application/vnd.company.api.user-v1+json

GET /user/ HTTP/1.1 X-API-Version: 1

- **Pre-defined**
- JSON SOAP XML-RPC
- XML **JSON-RPC**
- Other?

--> {"jsonrpc": "2.0", "method": "subtract", "params": [42, 23], "id": 1}

<-- {"jsonrpc": "2.0", "result": 19, "id": 1}

{

}

- Pre-defined
- **JSON**
- XML
- Other?

```
 "items": [{
      "firstname": "john",
      "lastname": "doe",
      "id": "1"
 },
\{ "firstname": "jane",
      "lastname": "doe",
      "id": "2"
 },
\{ "firstname": "joe",
      "lastname": "smith",
      "id": "3"
   }]
```
- Pre-defined
- JSON
- **XML**
- Other?

<?xml version="1.0"?> <items> <item> <firstname>john</firstname> <lastname>doe</lastname>  $<$ id $>1$  $<$ /id $>$  </item> <item> <firstname>jane</firstname> <lastname>doe</lastname>  $<$ id>2 $<$ /id> </item> <item> <firstname>joe</firstname> <lastname>smith</lastname>  $<$ id $>3$  $<$ /id $>$  </item> </items>

- Pre-defined
- JSON
- XML
- **Other?**

ãΩFHÌñmo€6Ä˝YøÇU ÿI~K"FR`ÿB†ë…›ä!@†JT\$T íé€ ˚Ô;Rñ¢•Àúnk∑|æ– ‰ΩËx<ΩMJfl≤MÁb«ìâOéßr¥F'òXìig8¥¨Òd2N¨é5çO¶d}À†j∂ åG°•yúE4aOËÅZö~èÄæ/ˆ9æ¶u√Ε.ßΣ-8ç†(v¯CÔLÎæΩ¿ü]yNo±"œbÒzÜ?- ÉÖ"K n∫K?/˝#&k£wÜL]A~Q›cnÛ"/ÔPB¯≠;º˘Ì ¢rÕ2By∆x≠ÒXxì¬Àkßmr£é»(1ˇÉ¯ÿx52Ü∆–:Îs·¨vY']‹∏É=¸ Ë¡fi¿Ol¥blÀ˛ÏK◊À`ÂÙNO¶Sò¡f^6†A %·'9GpAvàg9C∞¡\*@GoÌ–êÈ—Î+q+‹FÆufl\_Ω} "Õënü ZËSñì"π—áŪu£ü<sup>a</sup>¬M∏ö'U0ÛCPÉòK≈¥§–Ûμ»|, {ªº∏Ù]≥◊òg\$ôGE·÷"Âæ[¯·ÌrÉÀ9)K, m≥%◊ÏMD£5´ ∏ˆ}Tl±k3N·p›∫êlsø`õ{≥" Æ. ¥Ø6¨ãÒŸÜiA"ÓéÀ6´ü\_òÕ&ÕV¢‰filÂâ£ı (ësä#égé Mûó«\_HâE·∫≤&l≥ô⁄VF™‰ ¬≥Õf~»0fl‹FIB1cn}∑l≥µ¯ıÈ© ´¸˘)™,˛◊iz0¨∑˜ó∆OÁhqŒóæÔÕWì≥»Y\›√GYy‰Sˆ Ë)M˜huàÍŒ y2≠8öñÆpú§á∞rÈ\_  $p^-$ ·¶lñ  $^-$ <òã«åß&(|/ûpàRJ÷(f %Íãé)tŒ–.Á4eåduèÓ¥Ç9Ÿäñù oRqm[˙ –ı+2`≠ÀH¸9(£ıuæ6Õ˝ã°!˘>¿Ä)-I5B:Bckp¶Â)ÍøêN(… q\_flãQø"ü5-›—

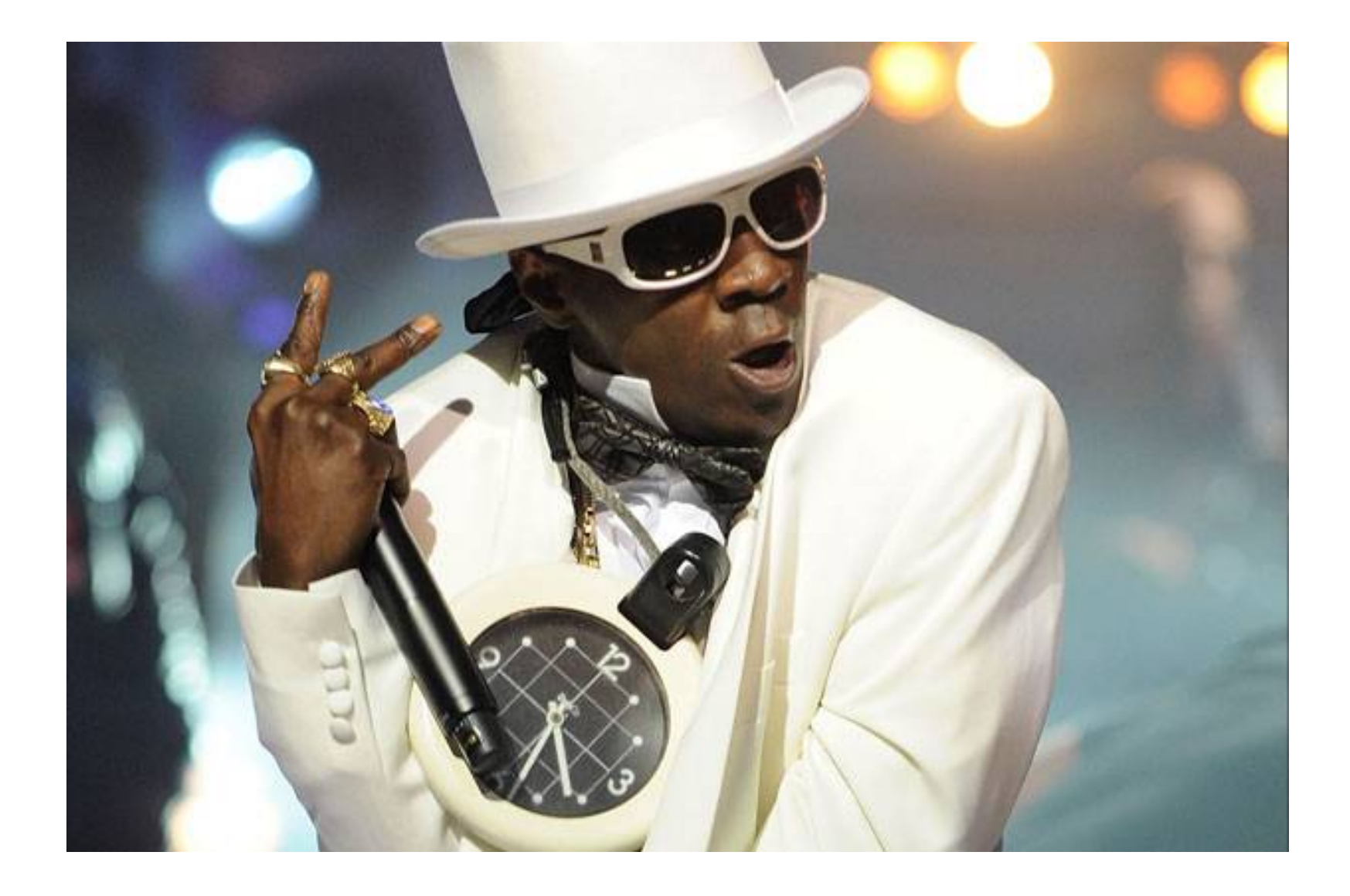

## **Don't Believe the Hype!**

### **A Bit Confusing**

GET /v1/user/?searchby=fname&value=rob

POST /v1/user/ {"id":3,"fname":"rob","lname":"unknown"}

PUT /v1/user/ {"fname":"rob","lname":"richards"}

DELETE /v1/user/?id=3

### **More Precise**

GET /v1/user/?fname=rob

POST /v1/user/ {"id":3,"fname":"rob","lname":"unknown"}

PUT /v1/user/ {"fname":"rob","lname":"richards"}

DELETE /v1/user/?id=3

### **Proper Resource Identifiers**

GET /v1/user/?fname=rob

POST /v1/user/3 {"fname":"rob","lname":"unknown"}

PUT /v1/user/ {"fname":"rob","lname":"richards"}

DELETE /v1/user/3

# But I Can't PUT or DELETE...

- Some Clients have no support for PUT/DELETE methods
- Common to use POST with method parameter

POST /v1/user/? method=PUT {"fname":"rob","lname":"richards"}

### POST /v1/user/?id=3&\_method=DELETE

### Data Structure – Get User

```
[ "id": 3,
    "fname": "rob",
   "lname": "unknown"
},
{
   "id": 4,
    "fname": "rob",
    "lname": "richards"
}]
```
## Development

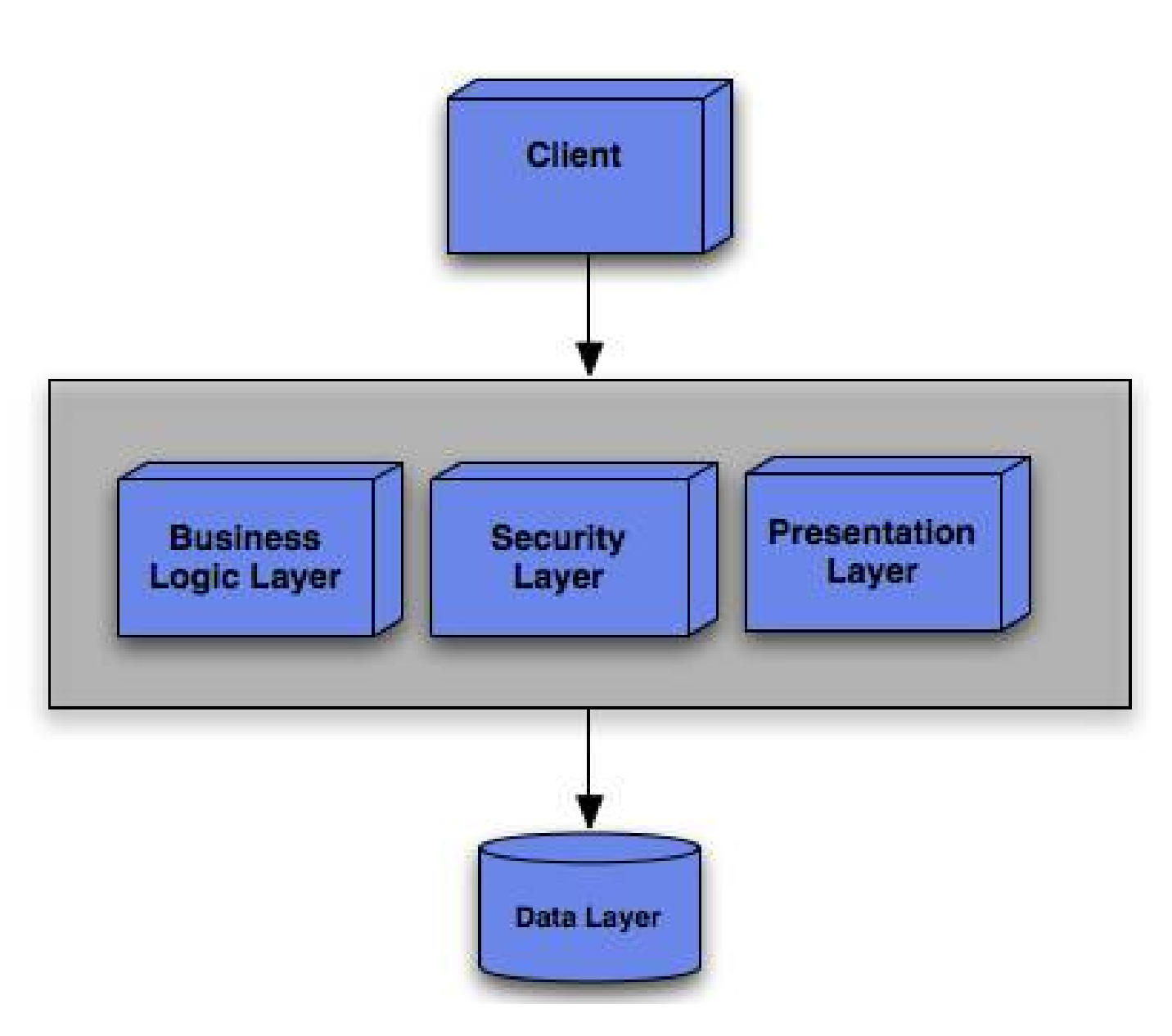

### **Test Calls**

curl -v "http://fizzer/v1/user/index2.php?fname=j"

curl -v -d'{"id":3,"fname":"rob","lname":"unknown"}' "http://fizzer/v1/user/index2.php"

curl -v -X PUT -d'{"fname":"rob","lname":"richards"}' "http://fizzer/v1/user/index2.php"

curl -v -X DELETE "http://fizzer/newtek/index2.php?id=2"

curl -v -d'{"fname":"rob","lname":"richards"}' "http://fizzer/newtek/index2.php?\_method=PUT"

curl -v -d"" "http://fizzer/v1/user/index2.php? id=2&\_method=DELETE"

### **curl "http://fizzer/v1/user/index2.php"**

[{"id":1,"fname":"john","0":"smith"}, {"id":2,"fname":"jane","lname":"doe"}, {"id":3,"fname":"rob","lname":"richards"}] curl -d'{"id":3,"fname":"rob","lname":"unknown"}' "http://fizzer/v1/user/index2.php"

### **<No Content in Response>**

curl -v -d'{"id":3,"fname":"rob","lname":"unknown"}' "http://fizzer/v1/user/index2.php"

- < HTTP/1.1 200 OK
- < X-Powered-By: PHP/5.3.13
- < Content-type: text/html
- < Content-Length: 0
- < Date: Mon, 21 May 2012 21:07:33 GMT
- < Server: Mashery Proxy
- $\lt$
- \* Connection #0 to host fizzer left intact
- \* Closing connection #0

curl -v -d'{"id":3,"me":"rob","ln":"unkn"}' "http://fizzer/v1/user/index2.php"

- < HTTP/1.1 200 OK
- < X-Powered-By: PHP/5.3.13
- < Content-type: text/html
- < Content-Length: 0
- < Date: Mon, 21 May 2012 21:09:01 GMT
- < Server: Mashery Proxy
- $\lt$
- \* Connection #0 to host fizzer left intact
- \* Closing connection #0

### curl "http://fizzer/v1/user/index2.php?id=3"

[{"id":3,"fname":null,"lname":null}]

# **HTTP Response Codes**

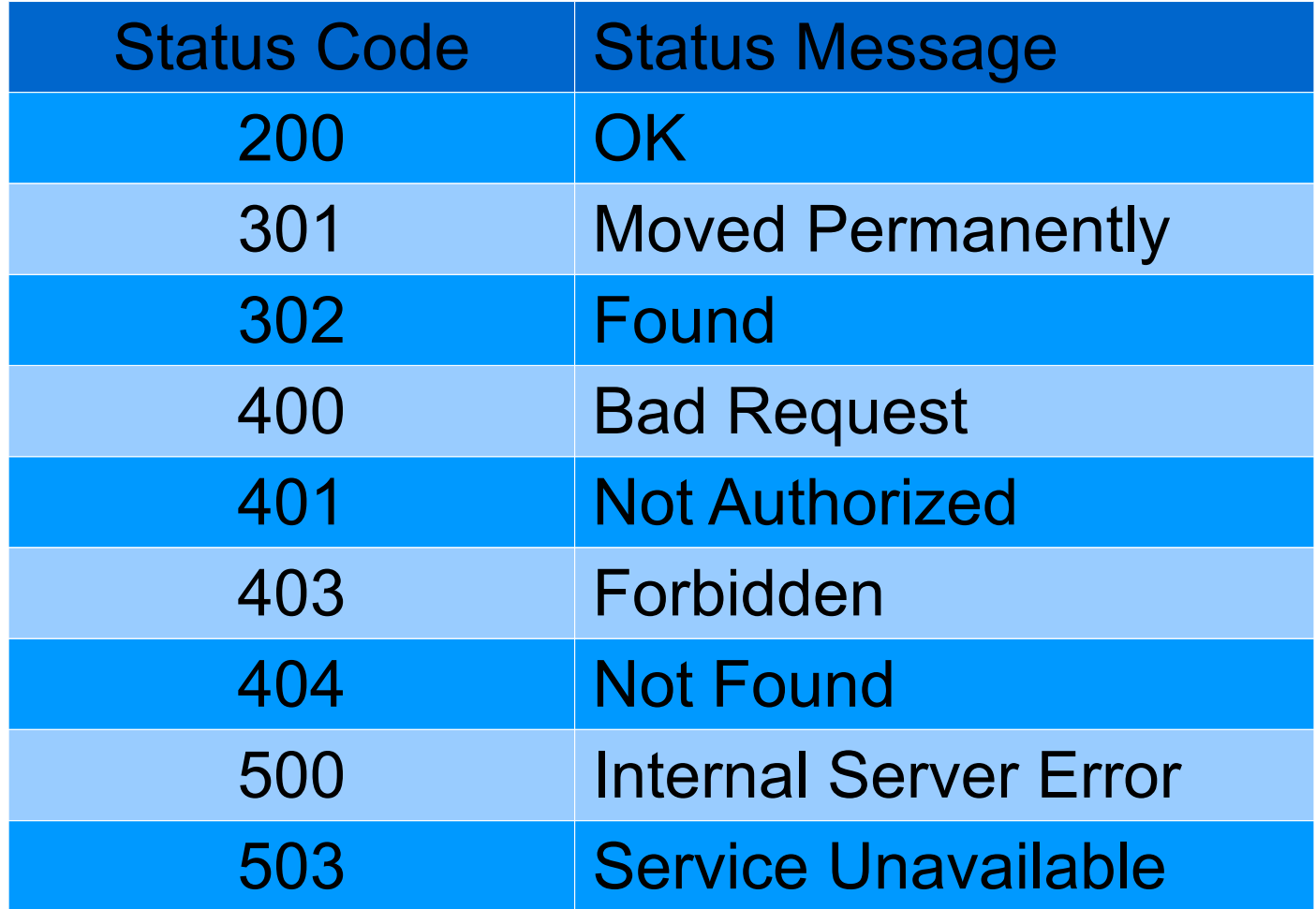

curl -v -d'{"id":3,"me":"rob","ln":"unkn"}' "http://fizzer/v1/user/index3.php"

- < HTTP/1.1 400 Bad Request
- < X-Powered-By: PHP/5.3.13
- < Content-type: text/html
- < Content-Length: 0
- < Date: Mon, 21 May 2012 22:15:13 GMT
- < Server: Mashery Proxy
- $\lt$
- \* Connection #0 to host fizzer left intact
- \* Closing connection #0
## Error Responses

- Some clients can not easily access status messages
- Not all servers can modify response status message
- Allows for verbose and descriptive errors
- Helps developer debug problems
- Keep error responses in same data format when possible

curl -v -d'{"id":3,"me":"rob","ln":"unkn"}' "http://fizzer/v1/user/index4.php"

- < HTTP/1.1 400 Bad Request
- < X-Powered-By: PHP/5.3.13
- < Content-type: text/html
- < Transfer-Encoding: chunked
- < Date: Mon, 21 May 2012 22:25:53 GMT
- < Server: Mashery Proxy
- $\lt$
- \* Connection #0 to host fizzer left intact
- \* Closing connection #0 {"error":{"code":400,"message":"Bad Request"}}

# **Security**

- Trust No One!
- Expect that you will be attacked
- Identity != Authentication
- Authentication != Authorization
- Security Posture Depends upon Exposed Data
- Enforce the use of SSL

## **Identity**

apikey=2745529bacf89590115d3657ac9d0442

Typically Application Identifier

Good Practice: At least 22 characters

## Authentication/Authorization

- Dependent upon the consumer, owner and visibility of the data
- Identifier and HMAC
- Username/Password
	- **Caution**: Typically not recommended
- Out of App authentication with token usage
	- OAuth
	- SAML
	- WS-Security

## **\*\*\*DISCLAIMER\*\*\***

For simplicity purposes and to demonstrate the inclusion of security in this exercise, the use of apikey and shared secret will be used to access the example API. In practice, something like OAuth should be used so the application access the data does not have access to the user credentials directly. The following events are fictional and not based on any actual events.

#### **curl "http://fizzer/v1/user/index5.php? fname=rob"**

- < HTTP/1.1 403 Forbidden
- < X-Powered-By: PHP/5.3.13
- < Content-type: text/html
- < Transfer-Encoding: chunked
- < Date: Mon, 21 May 2012 23:22:42 GMT
- < Server: Mashery Proxy
- $\lt$
- \* Connection #0 to host fizzer left intact

\* Closing connection #0 {"error":{"code":403,"message":"Not Authorized"}} **curl -v '<http://fizzer/v1/user/index5.php?fname=j&> apikey=2745529bacf89590115d3657ac9d0442&sig= '\$(php -r '\$time=time();echo hash\_hmac("sha256", "2745529bacf89590115d3657ac9d0442".\$time,**  "1234567890")."&timestamp=\$time";')

- < HTTP/1.1 200 OK
- < X-Powered-By: PHP/5.3.13
- < Content-type: text/html
- < Transfer-Encoding: chunked
- < Date: Tue, 22 May 2012 03:09:24 GMT
- < Server: Mashery Proxy
- $\lt$
- \* Connection #0 to host fizzer left intact
- \* Closing connection #0

[{"id":1,"fname":"john","0":"smith"},

{"id":2,"fname":"jane","lname":"doe"}]

# **Testing**

- Unit Tests
- Replay access logs
- Validate Responses
- PhoneGen
- AppMobi

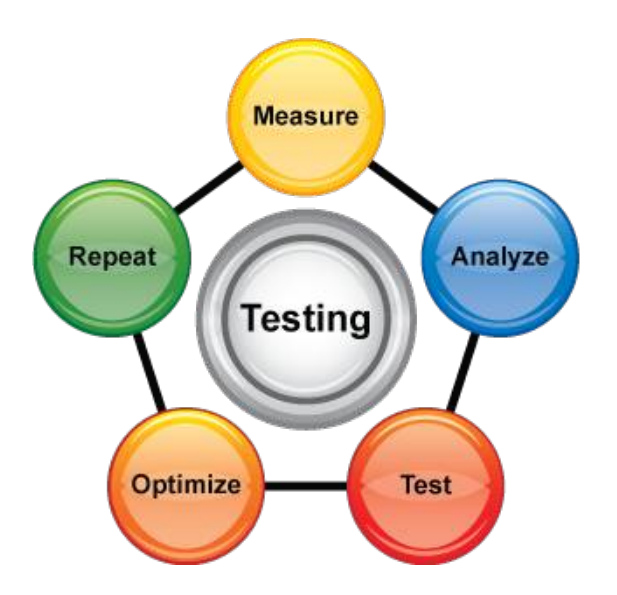

# **From HTML 5 to Native Apps**

#### **Apache Cordova**

http://incubator.apache.org/cordova/

a platform for building native mobile applications using HTML, CSS and JavaScript

#### **PhoneGapby Adobe**

#### http://phonegap.com/

an HTML5 app platform that allows you to author native applications with web technologies and get access to APIs and app stores

#### **appMobi**

#### http://www.appmobi.com/

If you can write code using HTML5, CSS3 and JavaScript, you can use the XDK to build an application. There's no need to learn Objective C or download any other SDK's.

### **PhoneGap** http://phonegap.com/

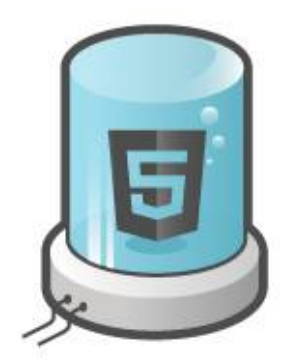

Take advantage of **HTML5** and CSS3

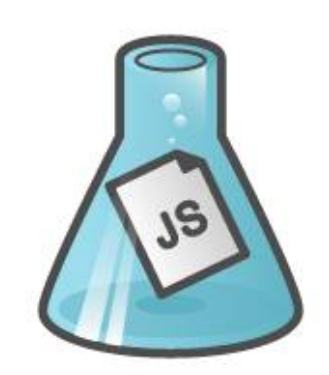

Use JavaScript to write your code

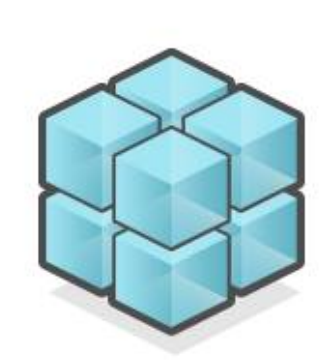

**Access Native Features** 

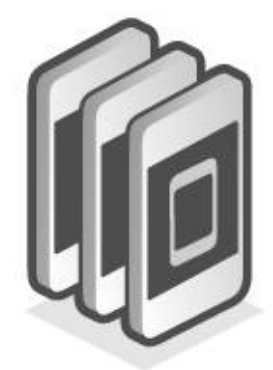

Deploy your app to **Multiple Platforms** 

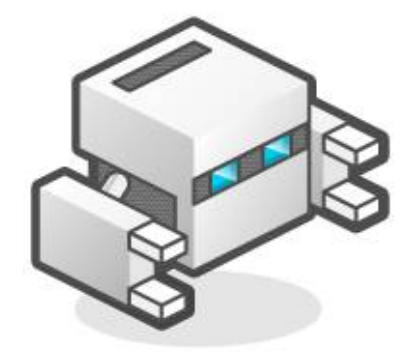

Take advantage of **PhoneGap Build** 

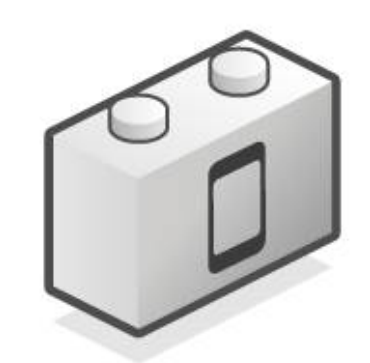

Add PhoneGap Plugins to your project

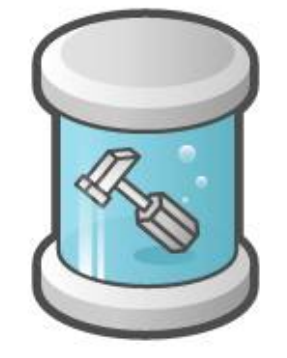

Use Tools from the community

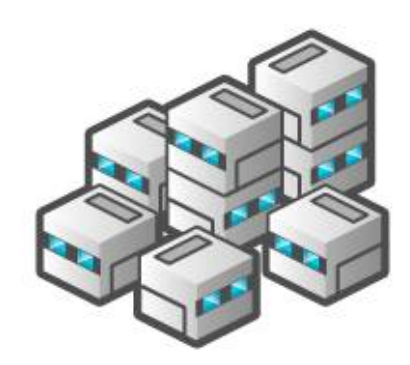

Get help from the growing Community

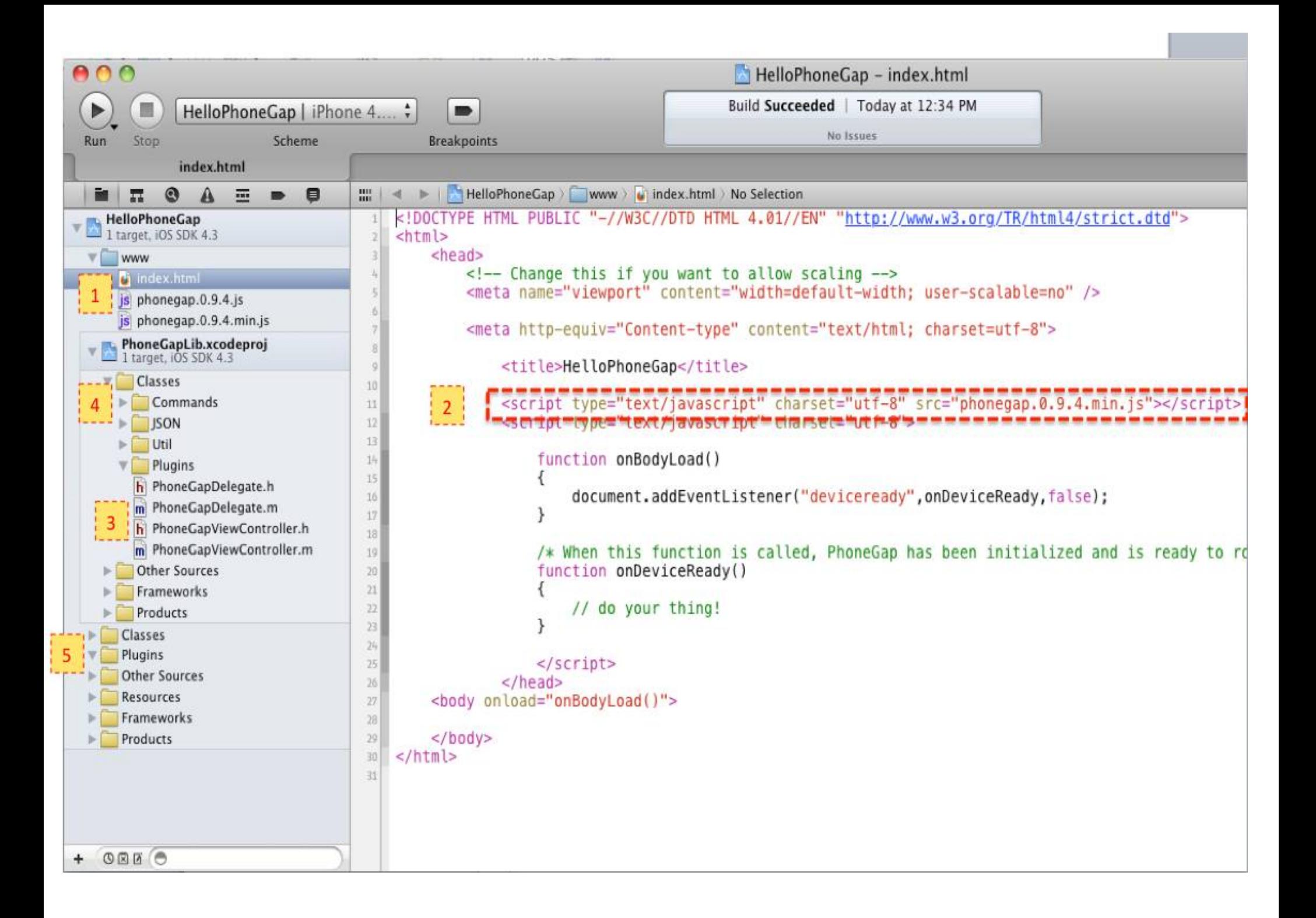

# **Debugging**

- Access Logs
- Curl
	- http://curl.haxx.se/
- Wireshark
	- http://www.wireshark.org/
- Tcpdump
	- http://www.tcpdump.org/
- Charles
	- http://www.charlesproxy.com/
- ext/http
	- http://pecl.php.net/package/pecl\_http

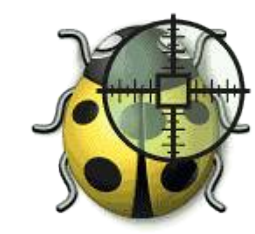

 $000$ 

 $\boxed{\mathbf{X}}$  Capturing from lo0 - Wireshark

File Edit View Go Capture Analyze Statistics Telephony Tools Help

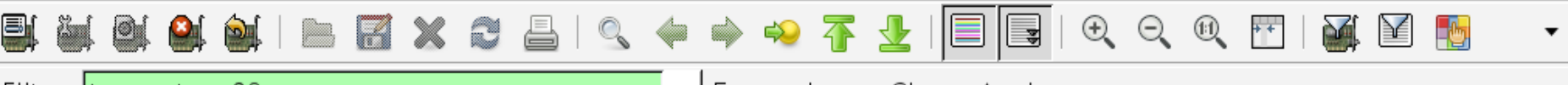

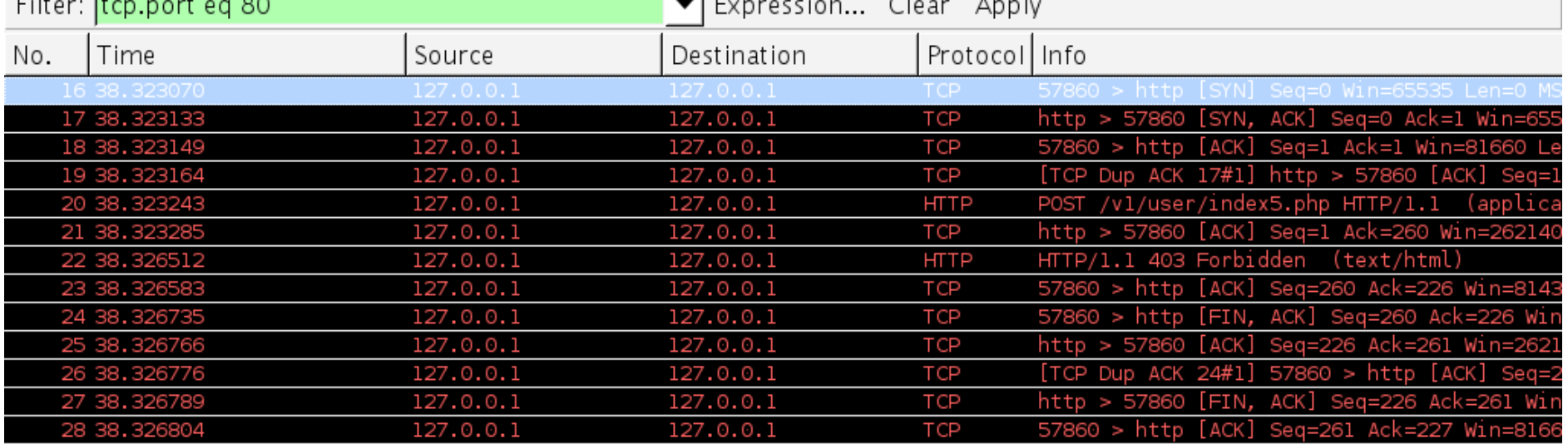

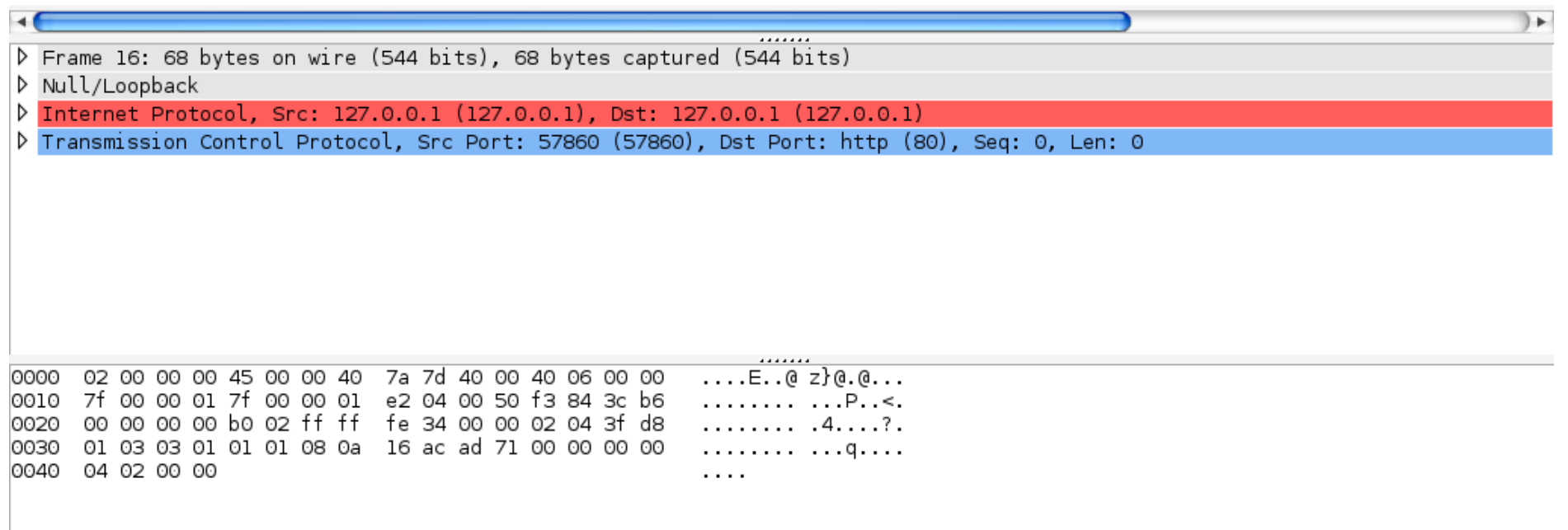

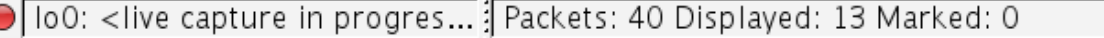

J).

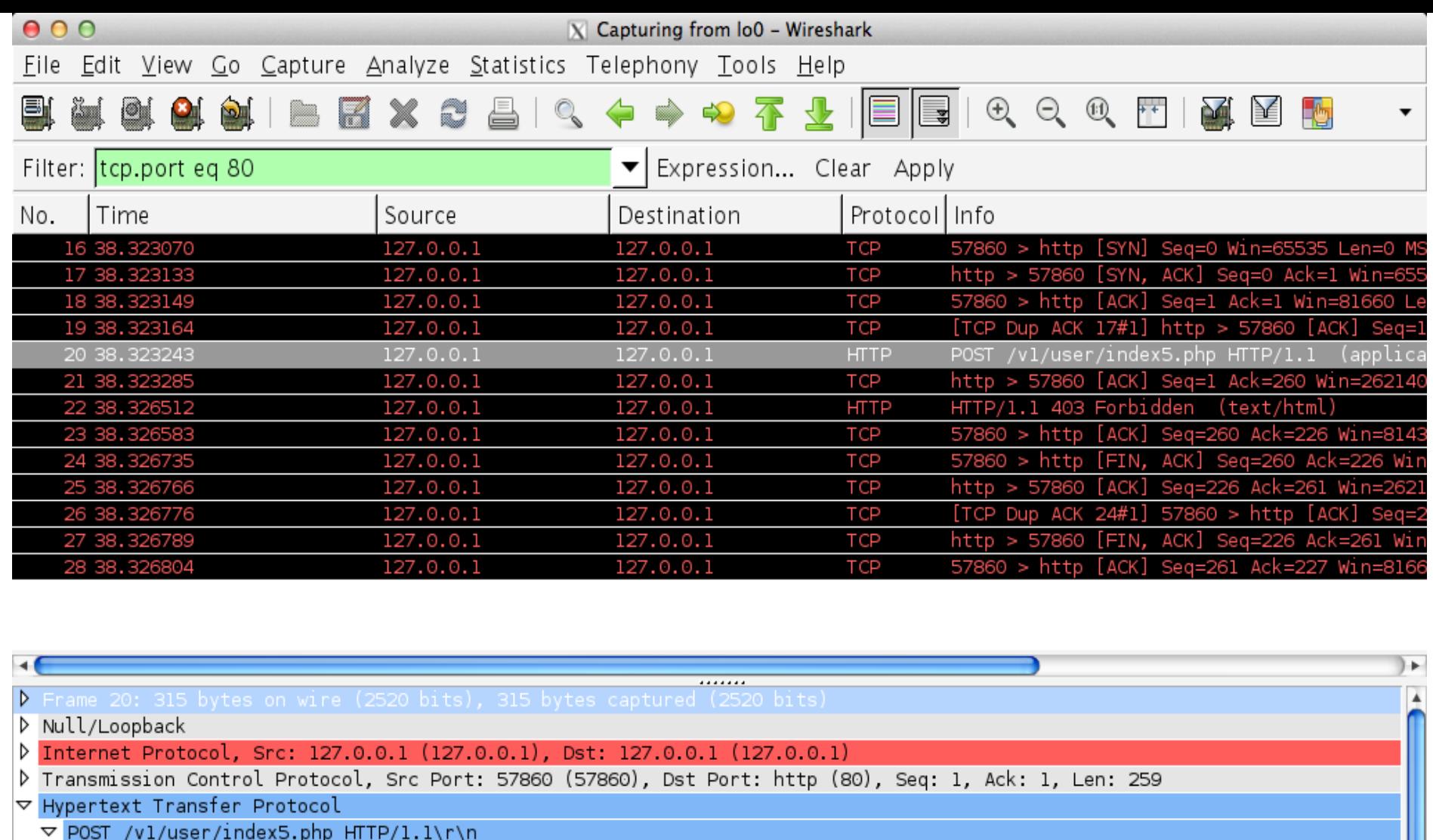

▽ [Expert Info (Chat/Sequence): POST /vl/user/index5.php HTTP/1.1\r\n]

[Message: POST /vl/user/index5.php HTTP/1.1\r\n]

[Severity level: Chat]

[Group: Sequence]

Request Method: POST

Request URI: /vl/user/index5.php

Request Version: HTTP/1.1

User-Agent: curl/7.21.4 (universal-apple-darwin11.0) libcurl/7.21.4 OpenSSL/0.9.8r zlib/1.2.5\r\n

 $\blacktriangle$ 0000 0010 0020 0030 0040  $\overline{\mathbf{v}}$ ● Frame (frame), 315 bytes Profile: Default Packets: 58 Displayed: 13 Marked: 0

 $\overline{\mathbf v}$ 

 $0.00$  $\bar{x}$  Capturing from lo0 - Wireshark Edit View Go Capture Analyze Statistics Telephony Tools Help File. s.  $\Theta$   $\Theta$   $\Theta$   $\mathbb{F}$ **Dollar**  $\geq$ Filter: tcp.port eq 80 Expression... Clear Apply  $\overline{\phantom{a}}$ Protocoll Info No. Time Source Destination 16 38, 323070  $127.0.0.1$  $127.0.0.1$ **TCP** 57860 > http [SYN] Seg=0 Win=65535 Len=0  $127.0.0.1$ http > 57860 [SYN, ACK] Seq=0 Ack=1 Win= 17 38.323133 127.0.0.1 **TCP**  $127.0.0.1$ 57860 > http [ACK] Seq=1 Ack=1 Win=81660 18 38, 323149 127.0.0.1 **TCP** [TCP Dup ACK 17#1] http > 57860 [ACK] Se 19 38, 323164 127.0.0.1 127.0.0.1 **TCP** POST /vl/user/index5.php HTTP/1.1 (appli 20 38.323243 127.0.0.1 127.0.0.1 **HTTP**  $http$  > 57860 [ACK] 21 38.323285 127.0.0.1 127.0.0.1 **TCP** Seg=1 Ack=260 Win=262 127.0.0.1 HTTP/1.1 403 Forbidden (text/html) 22 38.326512 127.0.0.1 **HTTP** 23 38.326583 127.0.0.1 127.0.0.1 **TCP** 57860 > http [ACK] Seq=260 Ack=226 Win=8 24 38.326735 127.0.0.1 127.0.0.1 **TCP** 57860 > http [FIN, ACK] Seq=260 Ack=226 25 38, 326766 127.0.0.1 127.0.0.1 **TCP** http > 57860 [ACK] Seg=226 Ack=261 Win=2 T CD ▽ Hypertext Transfer Protocol ▽ HTTP/1.1 403 Forbidden\r\n  $\triangledown$  [Expert Info (Chat/Sequence): HTTP/1.1 403 Forbidden\r\n] [Message: HTTP/1.1 403 Forbidden\r\n] [Severity level: Chat] [Group: Sequence] Request Version: HTTP/1.1 Response Code: 403 X-Powered-By: PHP/5.3.13\r\n Content-type: text/html\r\n Transfer-Encoding: chunked\r\n Date: Mon, 21 May 2012 23:36:16 GMT\r\n Server: Mashery Proxy\r\n \r\n  $\triangledown$  HTTP chunked response ▷ Data chunk (49 octets)  $\triangleright$  End of chunked encoding  $\triangledown$  Line-based text data: text/html {"error":{"code":403,"message":"Not Authorized"}} 0000 ⊕ 0010 0020 Frame (281 bytes) De-chunked entity body (49 bytes)

● Frame (frame), 281 bytes Packets: 85 Displayed: 13 Marked: 0

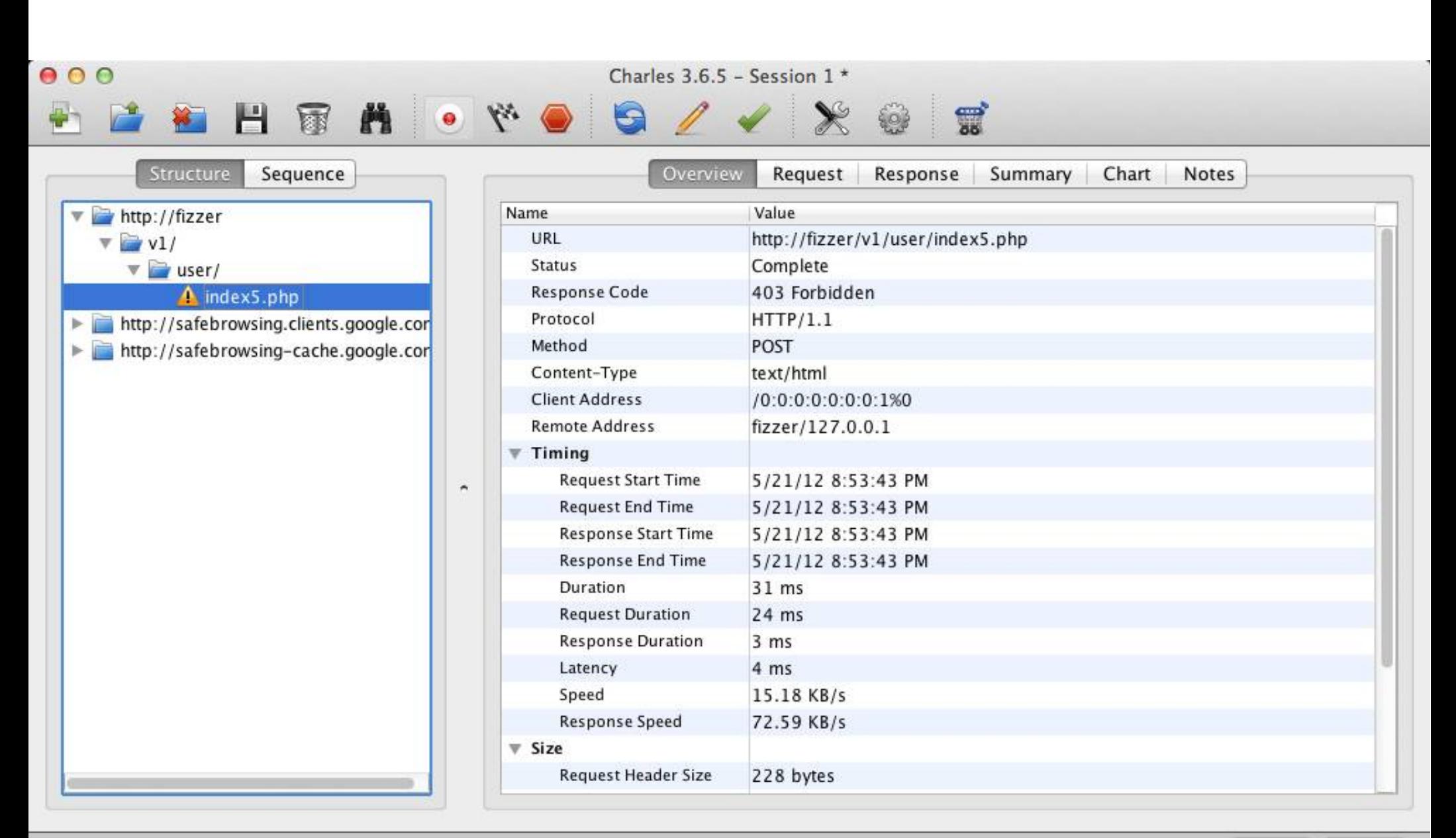

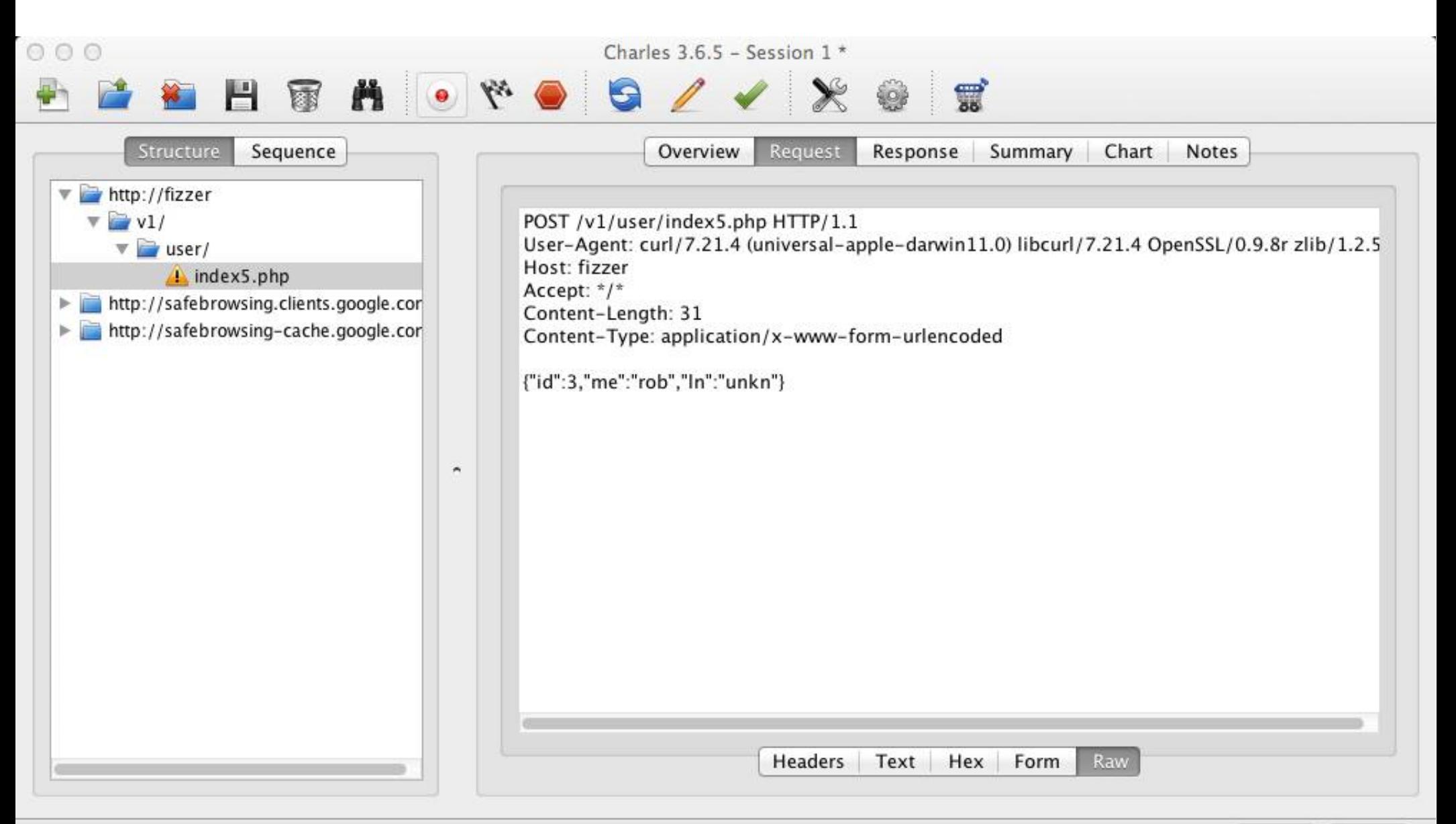

CONNECT https://na3.salesforce.com:443

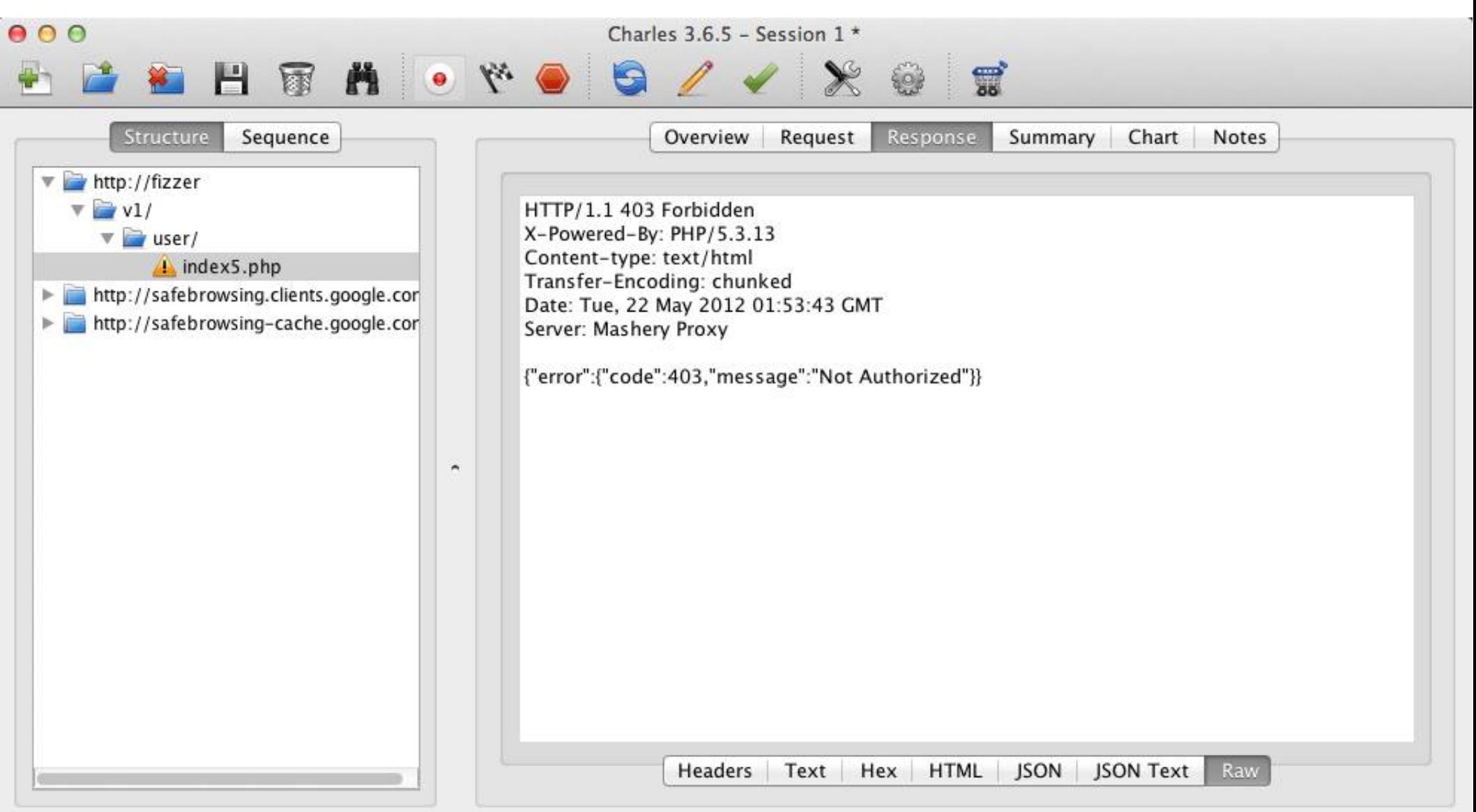

## ext/http

- Pecl based extension
- Provides simple interface to capture and manipulate requests and responses
- Version 1.7.4 is latest stable
- Version 2.0.0 alpha is not backwards compatible with 1.x versions

# Monitoring

- Continuous monitoring
	- Always know your API state before your consumers
- Understand usage patterns
	- Stay ahead of the trends and peak traffic times
- Pre-emptive communication
	- Be upfront when there are problems

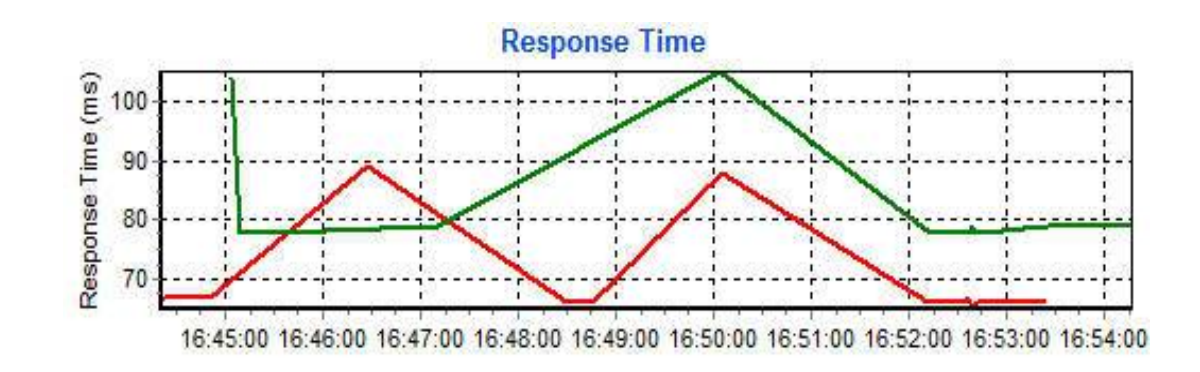

## **Redundancy**

Something is eventually going to fail

- Hardware
- DB or Cache
- Personnel (Admins or Remote Hands)
- Network interruptions
- Data Center failures

### **WHEN you fail, do so gracefully**

## **Don't Piss Off Developers**

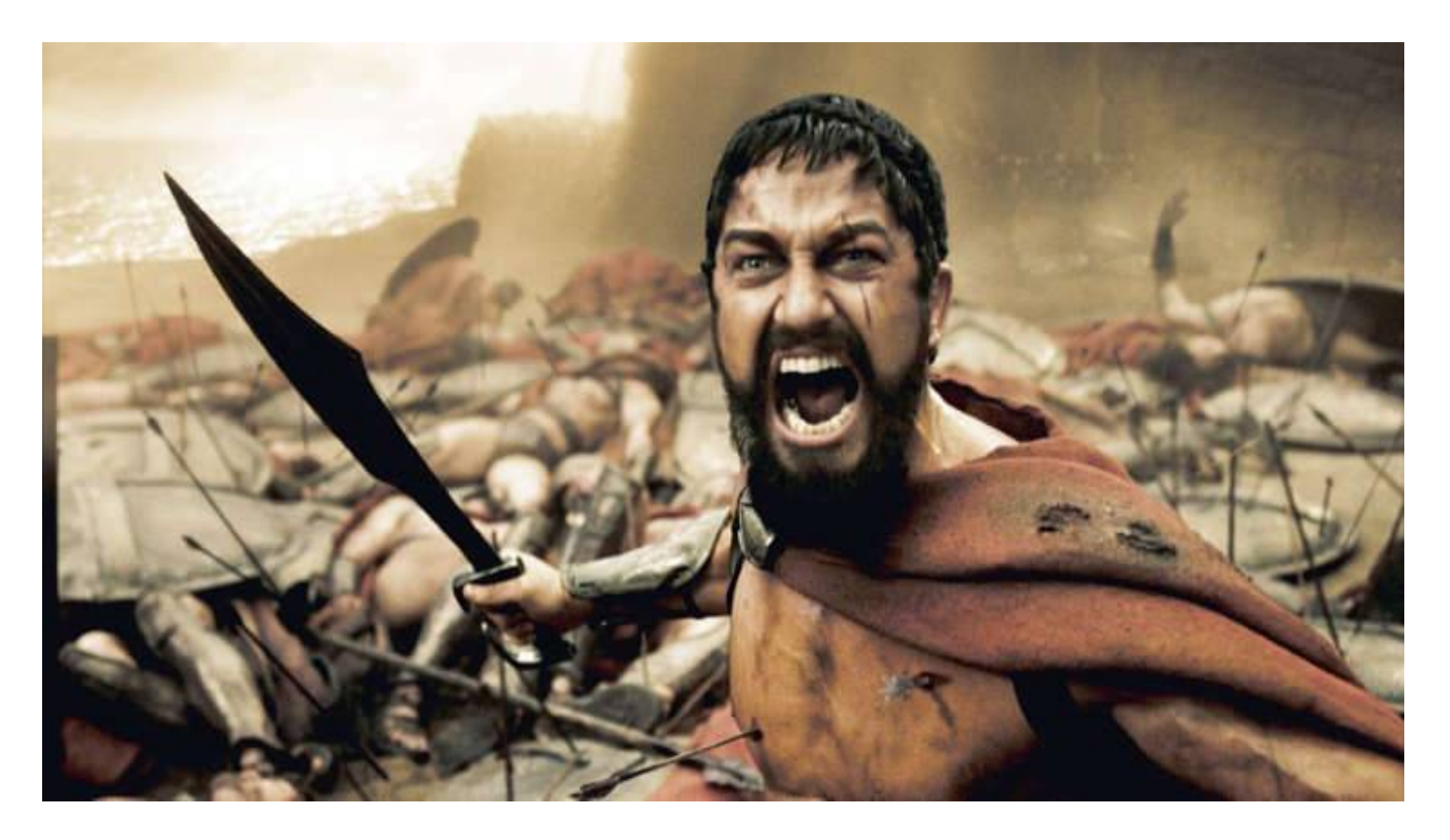

### **Clear Terms of Service**

#### I have read and agree to the terms of service.

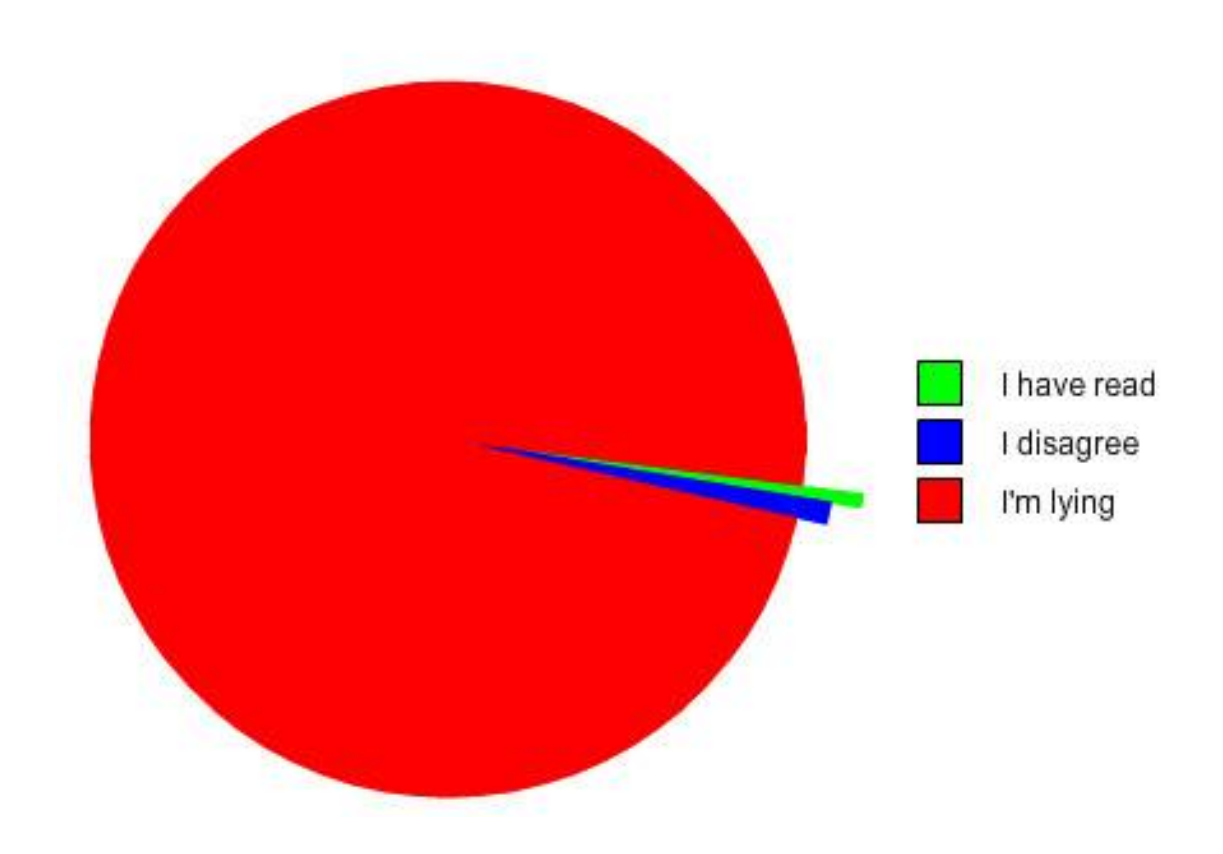

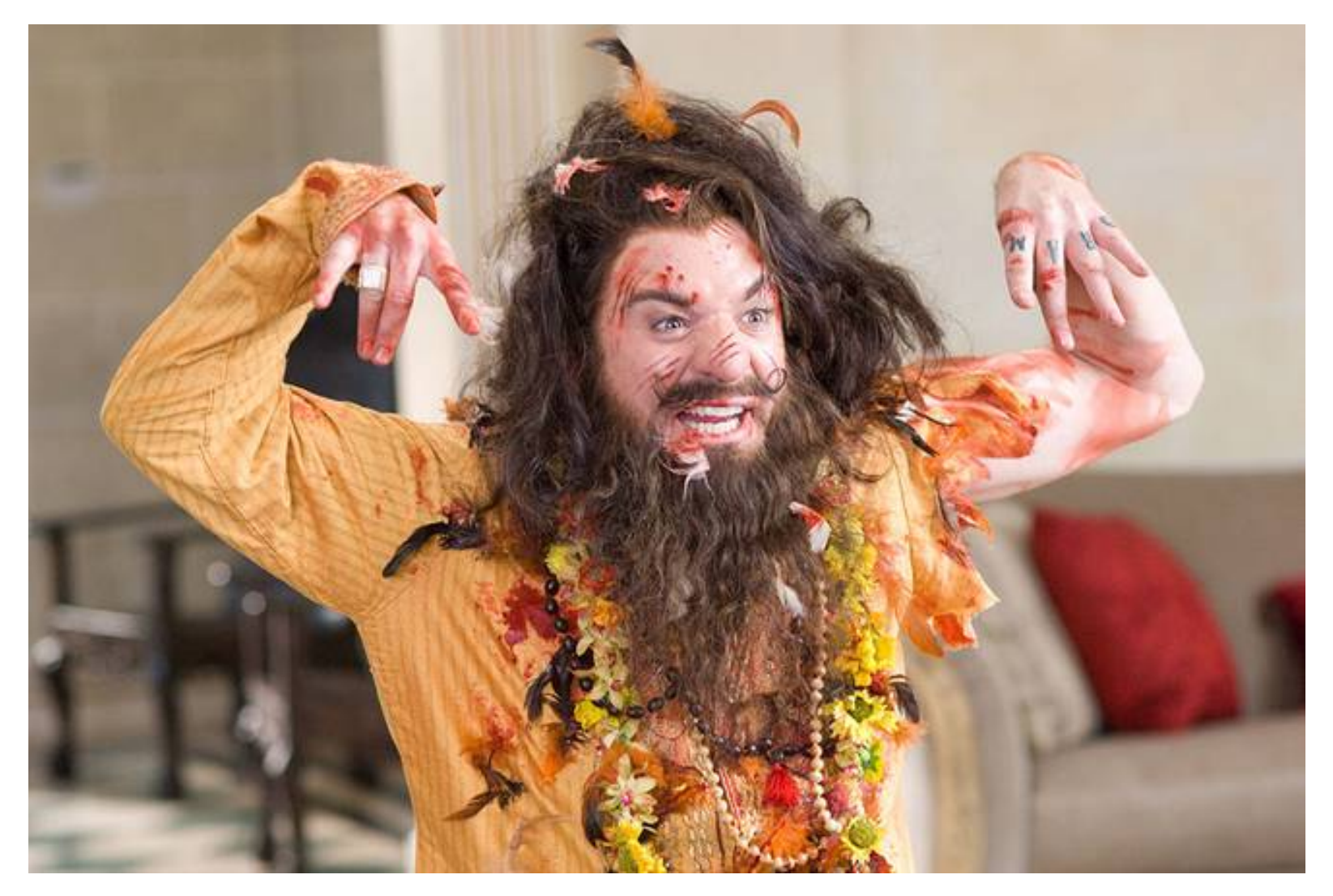

## Document! Document! Document!

Did I happen to mention to document your API?

#### **Request parameters**

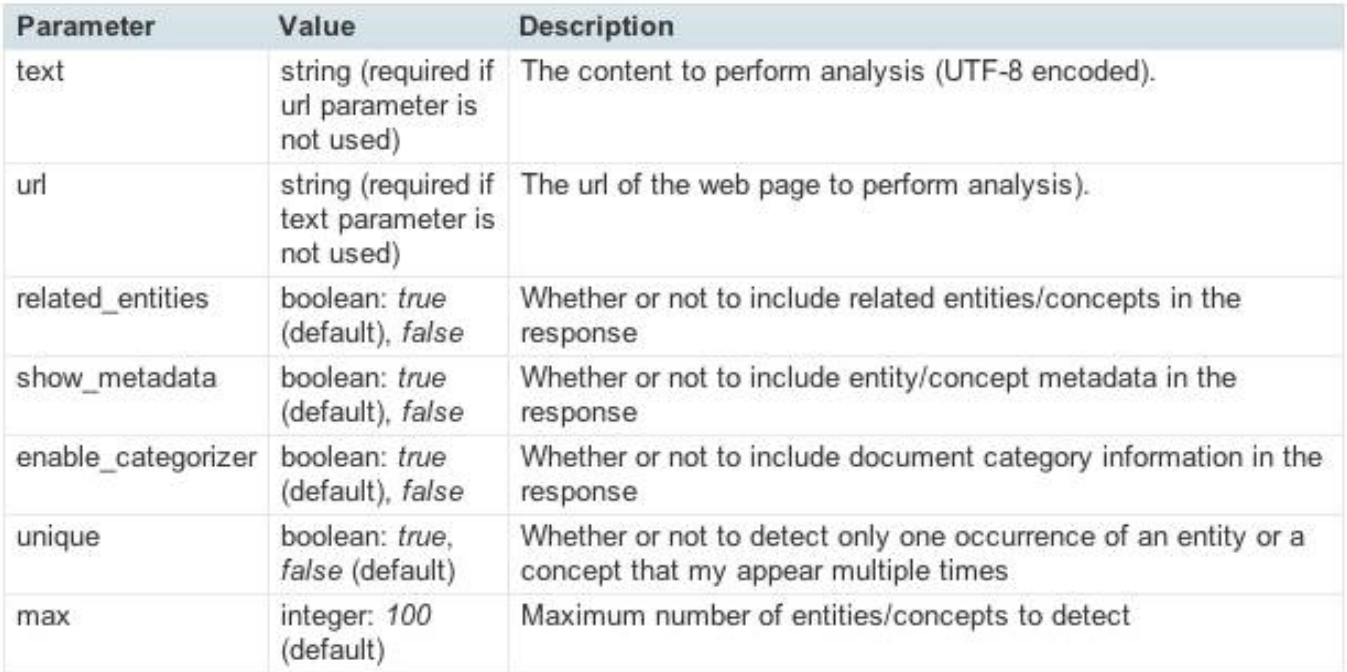

Sample Text Request:

Italian sculptors and painters of the renaissance favored the Virgin Mary for inspiration.

text:

Submit

#### Response fields

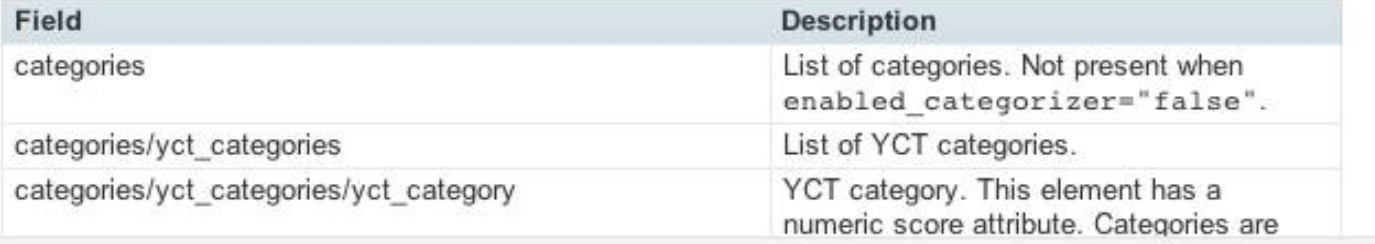

### **Interactive Documentation**

Documentation that not only explains how to use an API but also interactively allows one to make live test calls from it

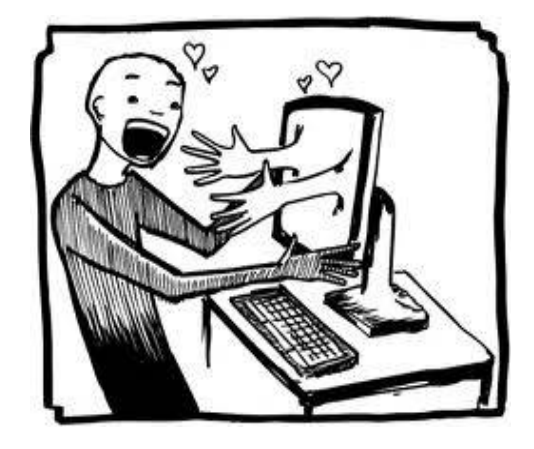

### **Interactive Documentation**

Documentation that not only explains how to use an API but also interactively allows one to make live test calls from it

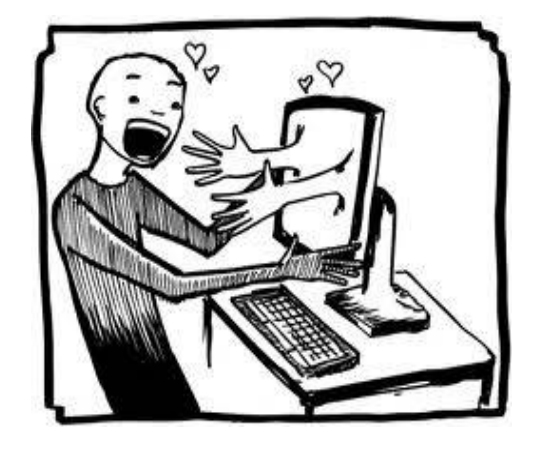

#### **I/O Docs**

https://github.com/mashery/iodocs

**Swagger** http://swagger.wordnik.com/

## **Interactive Documentation**

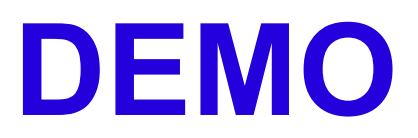

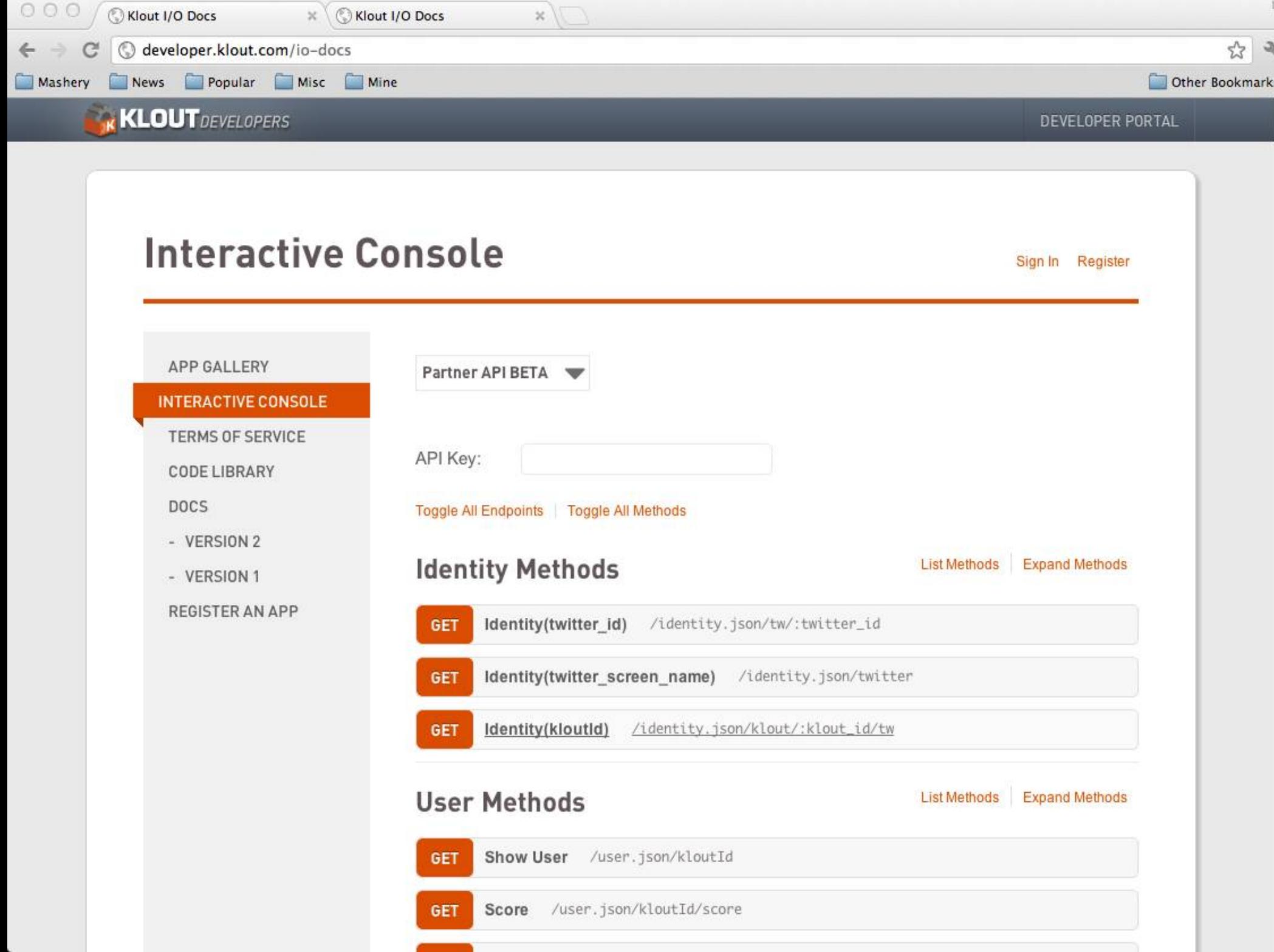

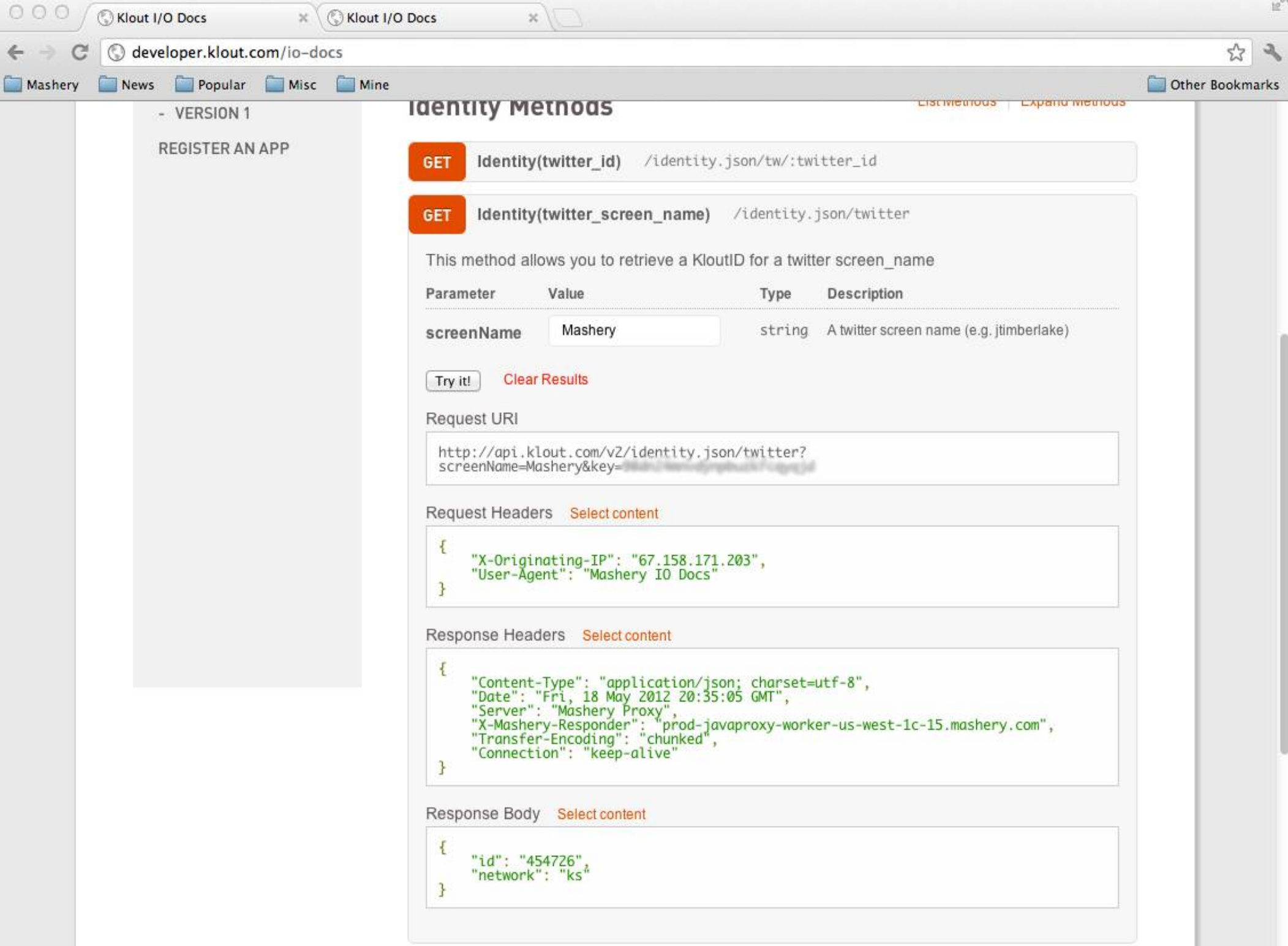

```
"lowercaseapi": {
                                              "name": "Lower Case API",
                                               "protocol": "http",
                                               "baseURL": "api.lowercase.sample
                                               "publicPath": "/vl",
                                               "auth": "key",
                                              "keyParam": "api key var name"
"endpoints": [
                                         ł
       "name": "Resource Group A",
       "methods": [
           \left\{ \right."MethodName": "Method Al",
               "Synopsis": "Grabs information from the Al data set",
               "HTTPMethod": "GET",
               "URI": "/al/grab",
               "RequiresOAuth": "N",
               "parameters": [
                      "Name": "param 1 name",
                      "Required": "Y",
                      "Default": "",
                      "Type": "string",
                      "Description": "Description of the first parameter."
```
#### I/O Doctor http://www.iodoctor.net/

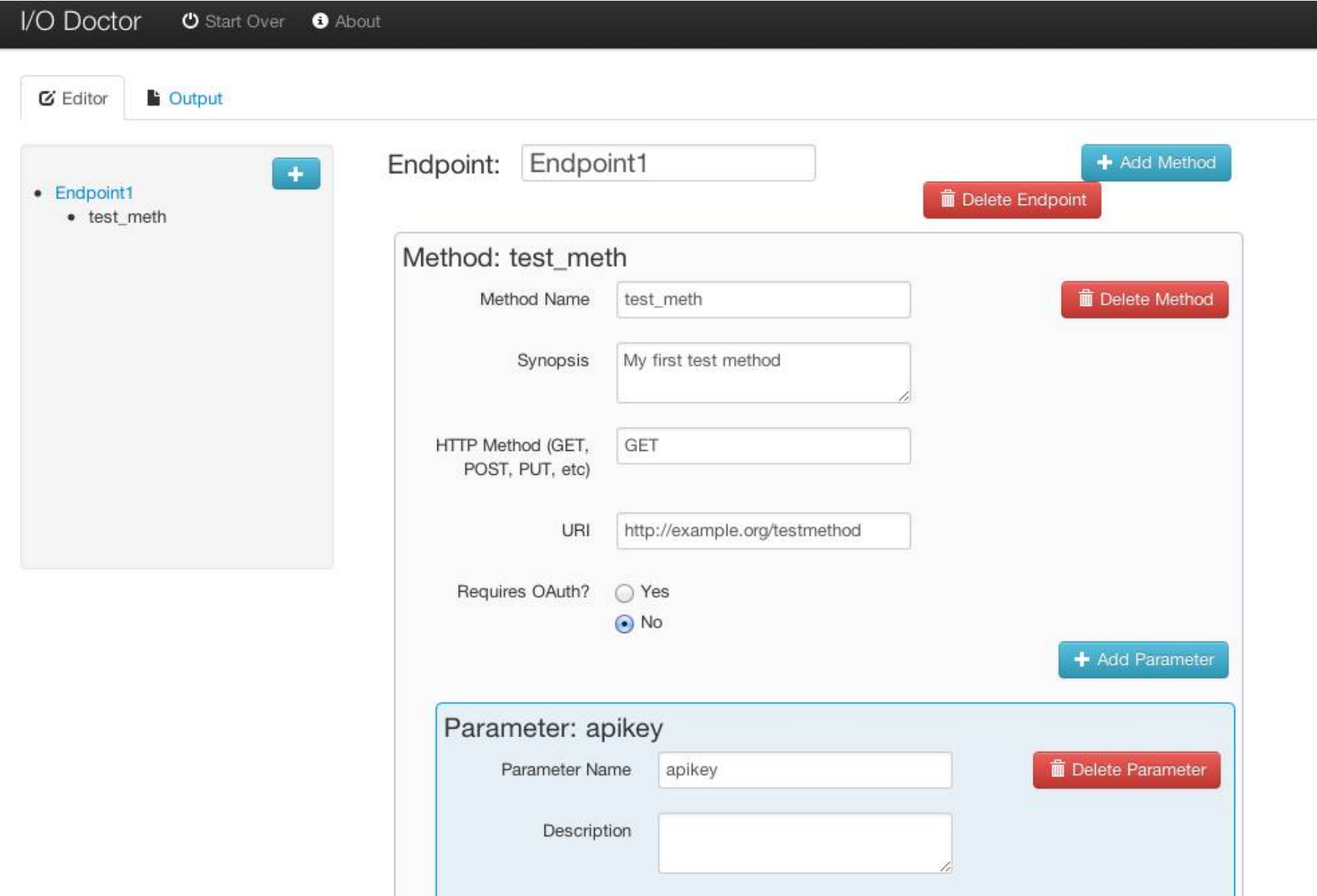

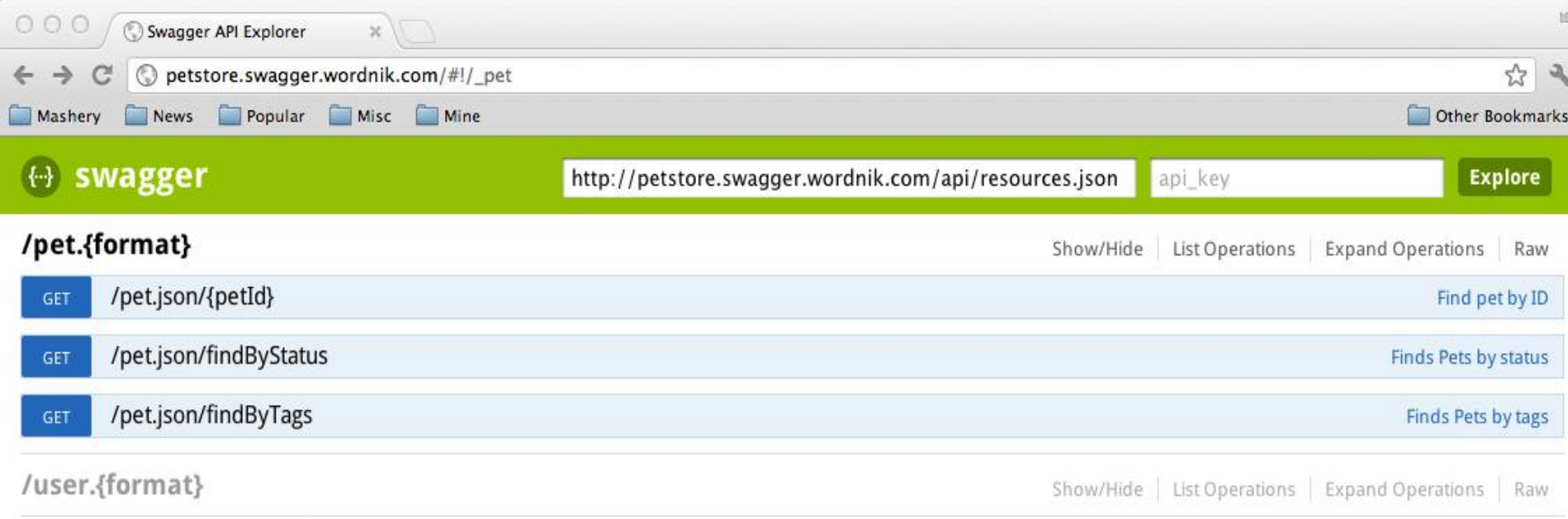

Ŷ.

Sexy API documentation from Swagger.

 $\mathbf{K}^{\pm}$ 

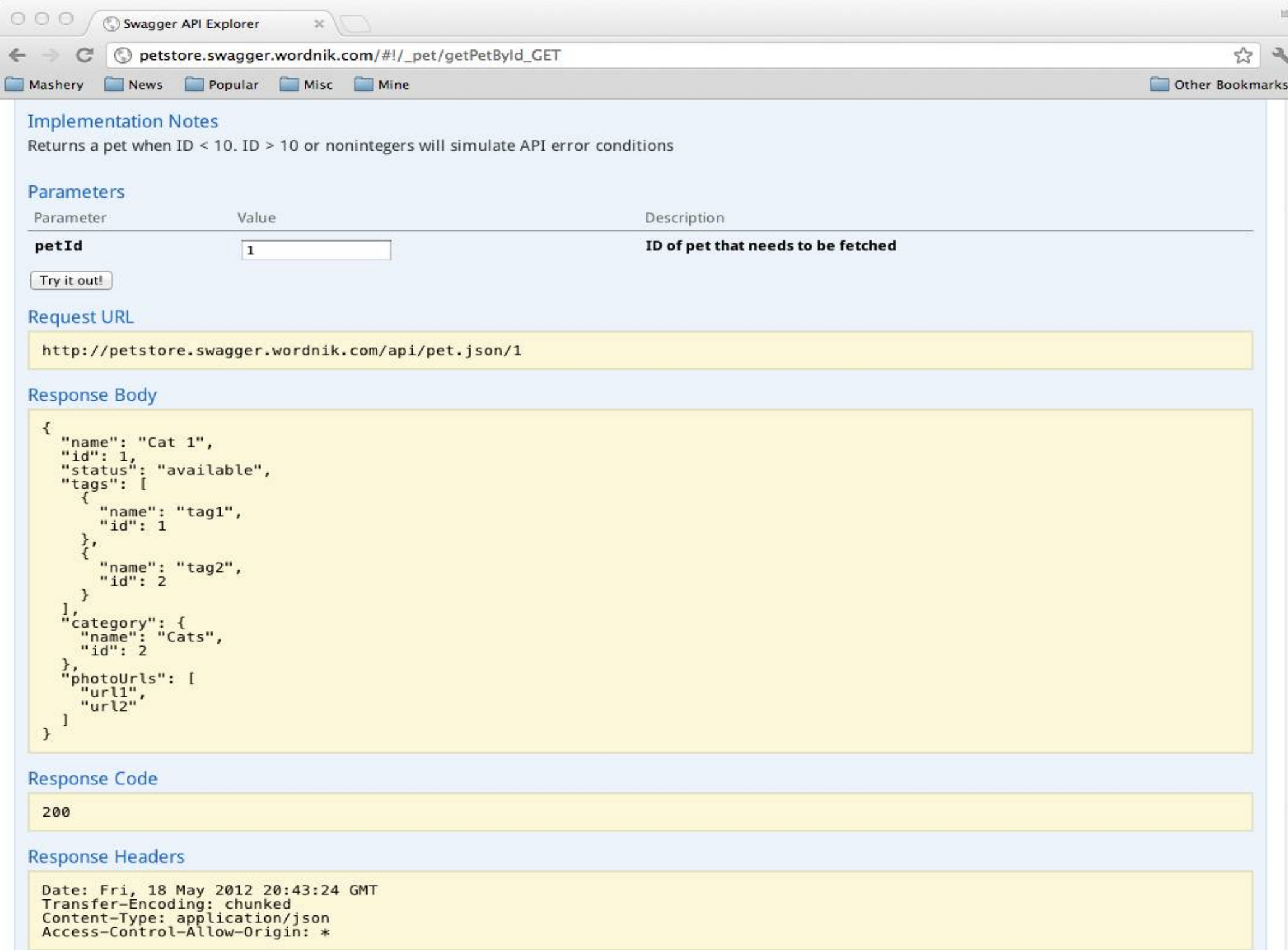

```
\circ \circ \circuntitled
         \mathcal{L}1
    \bar{z}"apiVersion": "0.2",
    3
              "swaggerVersion": "1.0",
    4
              "basePath": "http://petstore.swagger.wordnik.com/api",
    5
              "resourcePath": "/pet",
    \overline{6}apis: [\overline{7}"path": "/pet.{format}/{petId}",
    \overline{\mathbf{g}}"description": "Operations about pets",
    \mathbf{Q}"operations": [{
   10
                       "parameters": [{
   11
                            "name": "petId",
   12
                            "description": "ID of pet that needs to be fetched".
   13
                            "dataType": "string",
   -14"allowableValues": {
   15 -"valueType": "RANGE",
   -16"max" : 10.0.17
                                "min": 0.0.
   18
                                "valueType": "RANGE"
   19
                            },
   20
                            "required": true,
   21
                            "allowMultiple": false,
   22
                            "paramType": "path"
   -23.
                       H.
                       "httpMethod": "GET",
   24
                                                                                                       ÷
Line: 43 Column: 25 JavaScript
                                                  \frac{1}{2} \odot \sqrt{ } Tab Size: 4 \frac{1}{2} -
```
Show the world that you care and that you're invested

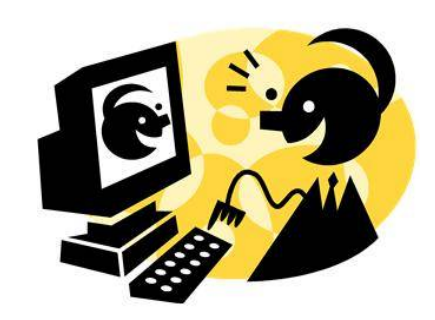

Show the world that you care and that you're invested

• Monitor Email

Don't allow this to queue up and insure they are not falling into your spam buckets

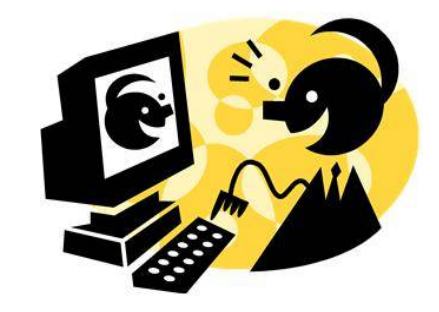

Show the world that you care and that you're invested

#### • Monitor Email

Don't allow this to queue up and insure they are not falling into your spam buckets

#### • Setup and Monitor Forums

Don't rely on the community to take care of itself

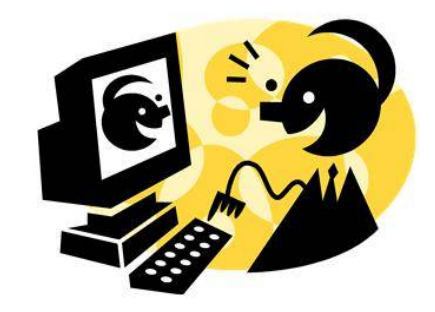

Show the world that you care and that you're invested

#### • Monitor Email

Don't allow this to queue up and insure they are not falling into your spam buckets

#### • Setup and Monitor Forums

Don't rely on the community to take care of itself

#### • Monitor Social Medium Channels

**Twitter** 

Stack Overflow

Quova

<Insert favorite social medium channel here>

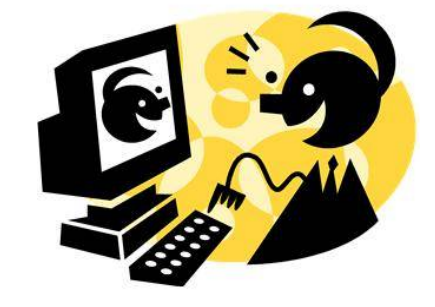

Show the world that you care and that you're invested

#### • Monitor Email

Don't allow this to queue up and insure they are not falling into your spam buckets

#### • Setup and Monitor Forums

Don't rely on the community to take care of itself

#### • Monitor Social Medium Channels

**Twitter** 

Stack Overflow

Quova

<Insert favorite social medium channel here>

#### ● **Respond Quickly!**

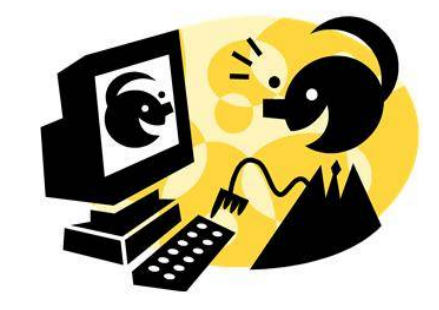

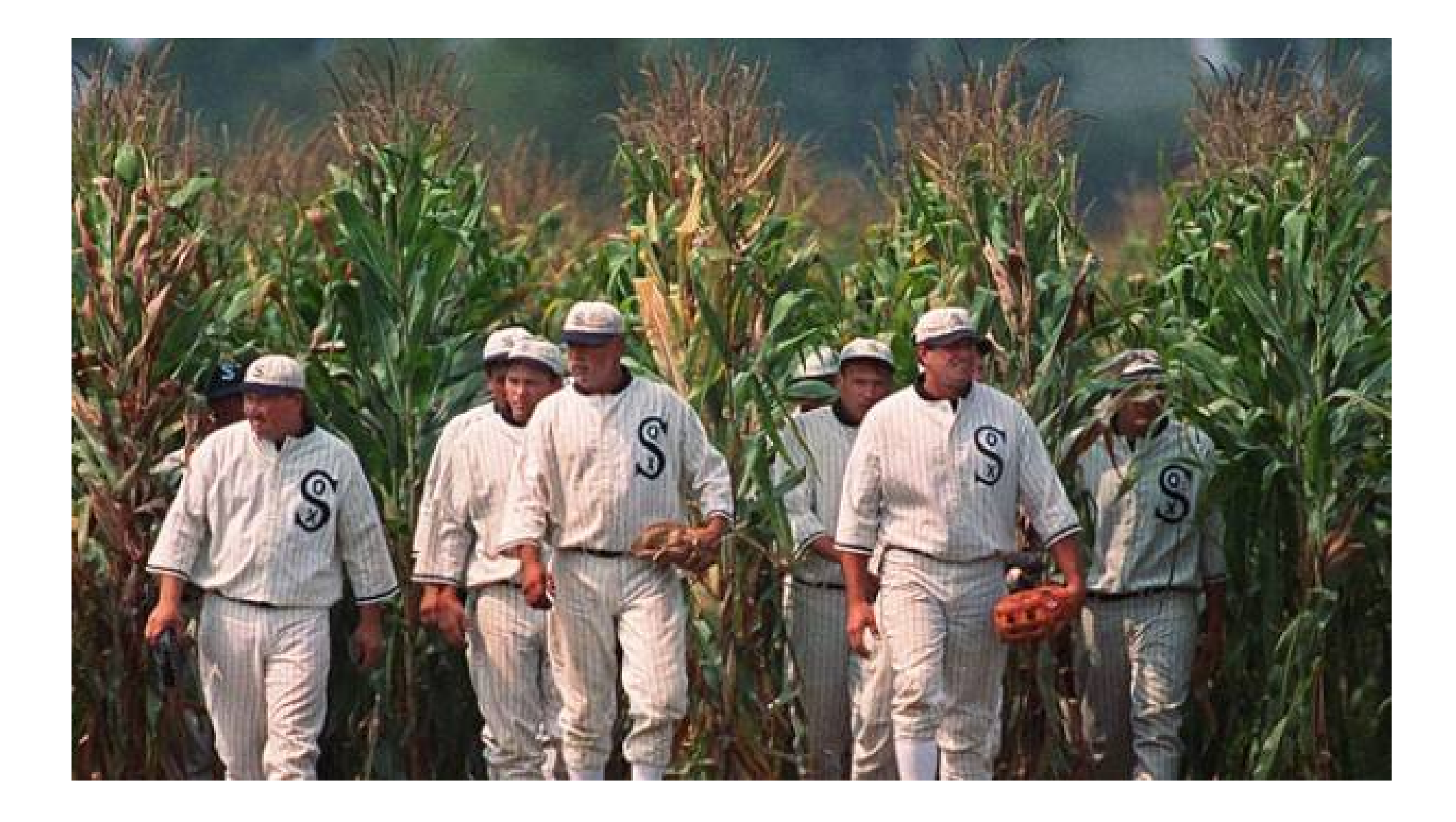

### If you build it … syndrome

## **Community**

- Lead the community
	- Start Discussion
	- Provide Examples
	- Get Involved
- Show developers you care
	- And not just for your paying customers

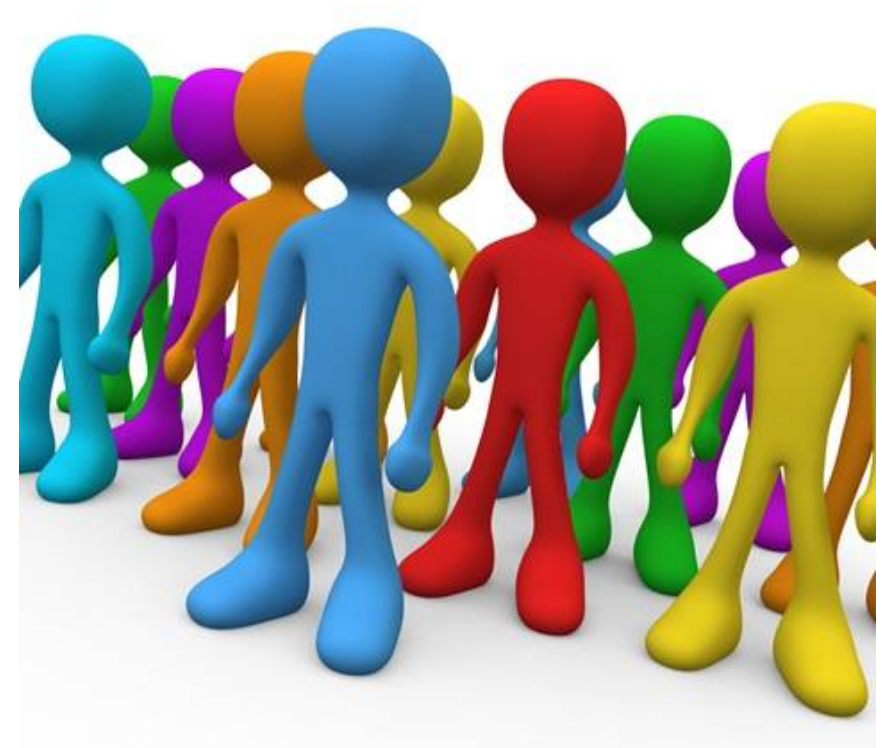

### **Developer Outreach**

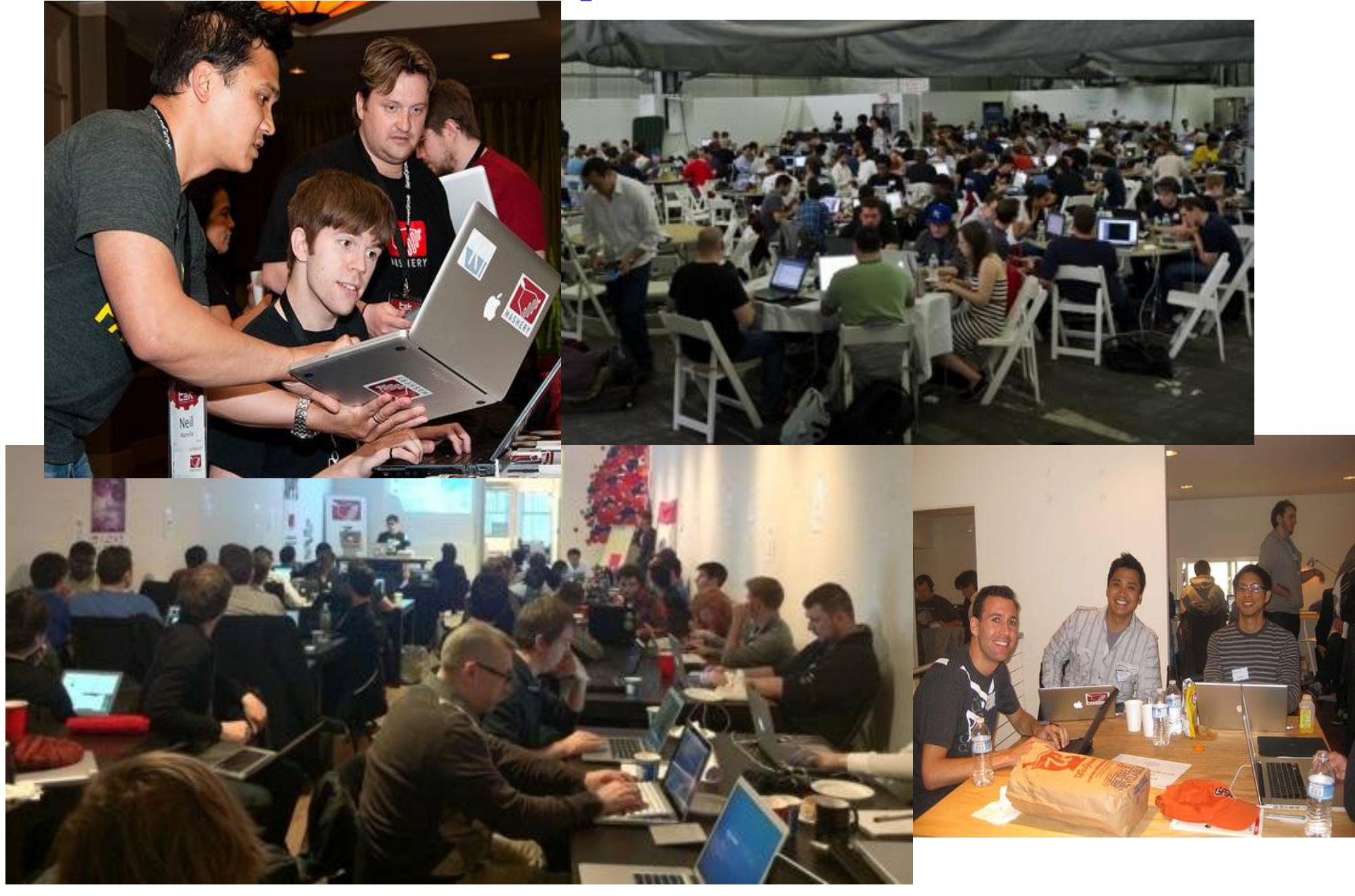

### DEVELOPER OUTREACH

Outreach Must be Tailored to the Individual Needs of Mature, Growth and Seed Developers

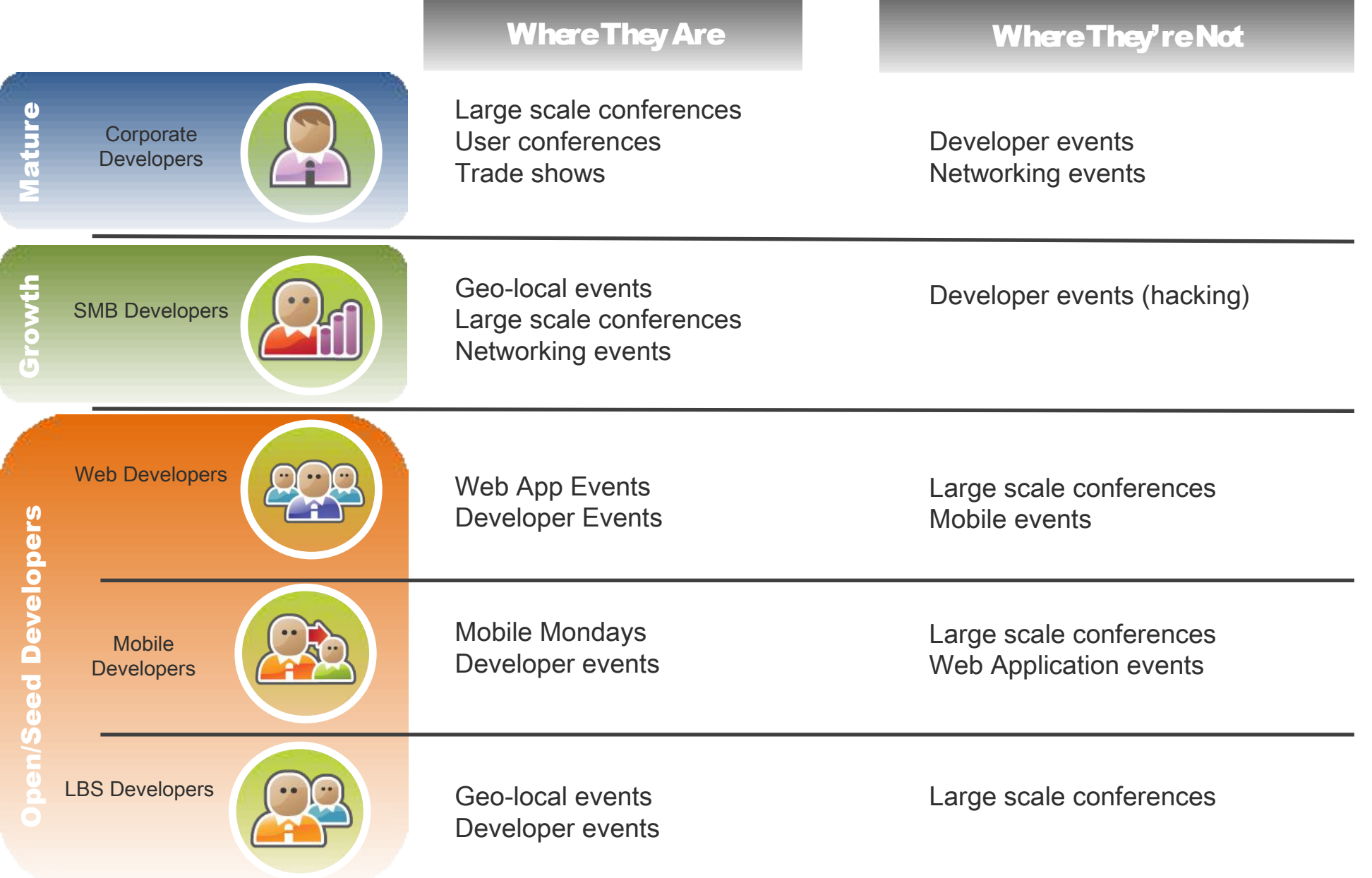

### Questions?

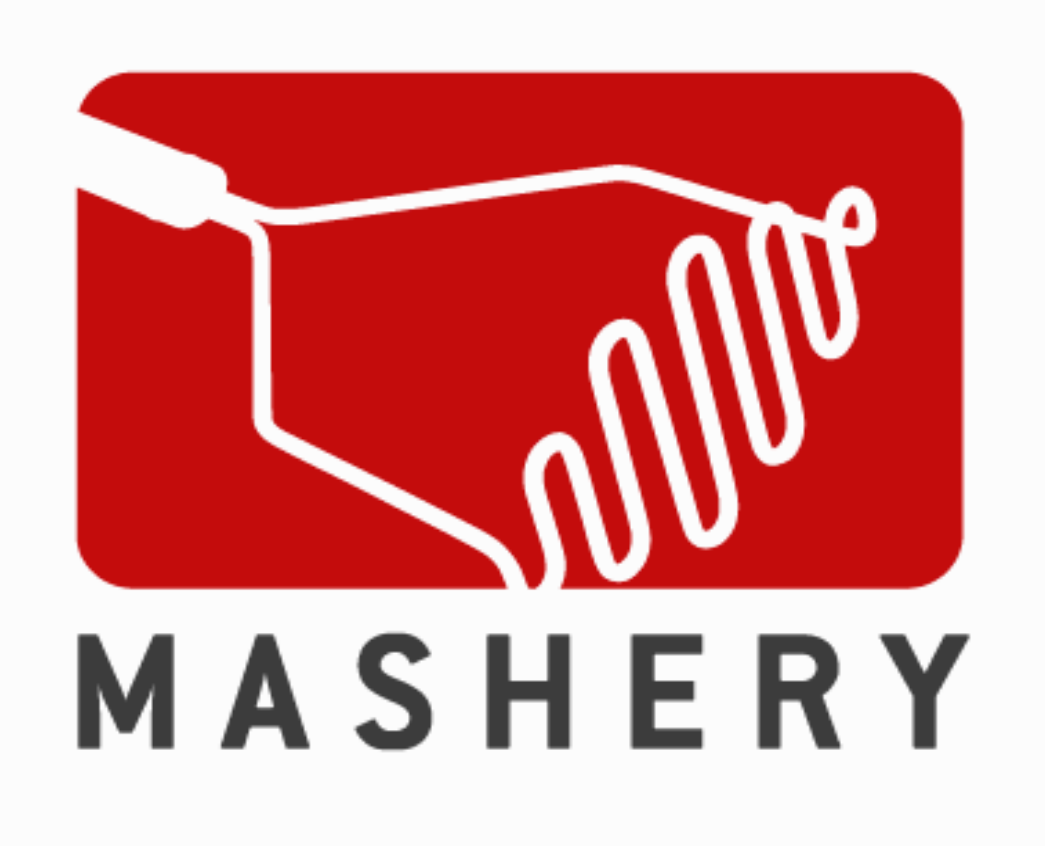

# **We're Hiring!**